Universidad de Lima Facultad de Comunicación

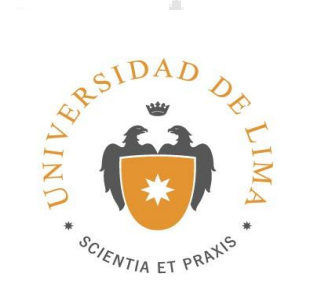

# **"CARETA EN** *STOP MOTION* **PARA EL PROGRAMA DEPORTIVO AUTO 2013"**

Trabajo de Suficiencia Profesional para optar el Título Profesional de Licenciado en

Comunicación

**Raúl Santivañez Diaz**

**Código 20030762**

Asesor<br>
Eduardo Mejí<br>
C/ENTIA E Eduardo Mejía Perea

RAX

Lima – Perú Julio de 2017

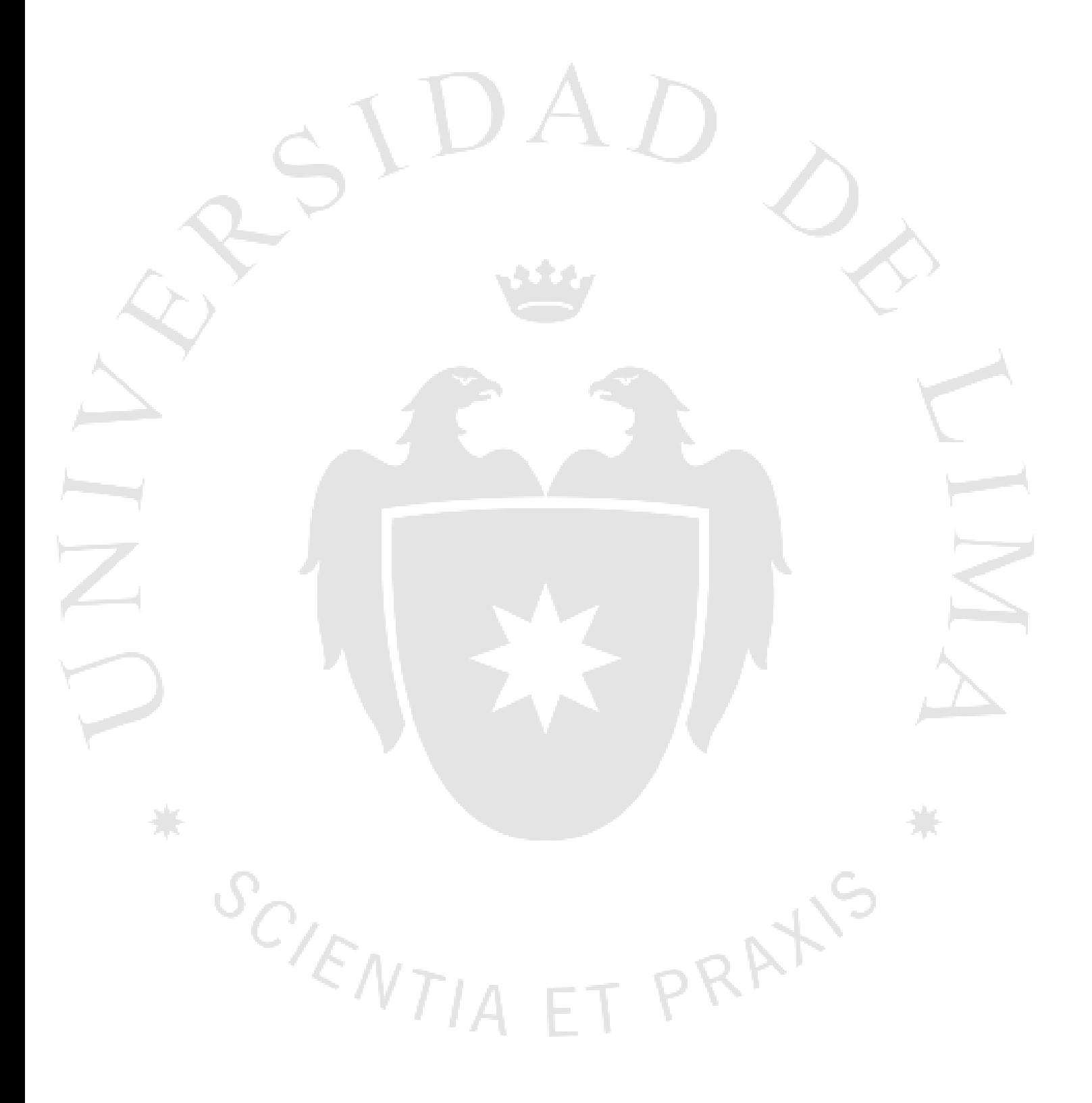

# **"CARETA EN** *STOP MOTION* **PARA EL PROGRAMA DEPORTIVO AUTO 2013"**

SCIENTIA ET PRATS

#### Índice

#### 1 Introducción

- 1.1 Presentación 1.2 Acerca del cliente 1.3 Reseña del *stop motion* 1.4 Objetivos 1.5 Visión y motivación del proyecto
- 1.6 Antecedentes personales del director

#### 2 Descripción del trabajo de preproducción

- 2.1 Elaboración del guión y selección de los modelos
- 2.2 Descripción de los modelos a escala utilizados
- 2.3 Preproducción y presupuesto

#### 3 Fundamentación conceptual

- 3.1 Perfil de los modelos a escala
- 3.2 Locaciones
- 3.3 Dirección de arte
- 3.4 Preproducción de animación
- 3.5 Preproducción de postproducción

# 4 Investigación de la técnica de trabajo

- 4.1 Preproducción de animación
- 4.2 Pruebas de materiales
- 4.3 Preproducción de posproducción

5 Descripción del trabajo de grabación

5.1 Día uno

5.2 Día dos

5.3 Día tres

6 Posproducción

- 6.1 Migración de Dragonframe a Final Cut 7
- 6.2 Montaje
- 6.3 Postproducción y efectos
- 6.4 *Render* y entrega final

7 Lecciones aprendidas

- 7.1 Emisión televisiva
- 7.2 Conclusiones

8 Anexos

 $S_{C/\mathcal{E}_{NT|A}}$ 

T PRAYIS

F

#### **1. Introducción**

#### **1.1 Presentación**

El *stop motion* es una técnica de animación que genera la sensación de movimiento de objetos estáticos mediante la unión de una serie de imágenes fijas. Sus origines se remontan al mismo nacimiento del cine, y posee dos vertientes principales – una se fundó en Europa, mientras que la otra se forjó en los Estados Unidos–.

La primera surgió de la mano de artistas como Jiri Tranka y Ladislaw Starewicz. De hecho, éste último fue el primero en concebir un film basado en animación *stop motion* con marionetas (The beautiful Lukanida, 1912). Trnka, conocido como el fundador de la técnica checa de animación, también gozó de mucho prestigio debido a su trabajo con las marionetas.

En los Estados Unidos, esta técnica se usó para generar imágenes y efectos inalcanzables para la tecnología disponible en la primera parte del siglo XX. De hecho, uno de los principales ejemplos fue el film *King Kong* (1933), dirigido por [Merian C.](http://en.wikipedia.org/wiki/Merian_C._Cooper)  [Cooper,](http://en.wikipedia.org/wiki/Merian_C._Cooper) en donde el primate gigante es animado por el pionero del *stop motion* Willis O´Brien.

Actualmente, el avance tecnológico permite recrear estos efectos digitalmente con un gran realismo. De esa manera, la técnica se ha desarrollado por sí misma como una vertiente más de la animación. Algunos directores como Tim Burton (*El cadáver de la novia*) y Nick Park (*Wallace & Gromit*) le han dado frescura a esta técnica en el cine.

De todos modos, el *stop motion* no es una técnica muy popular en el ámbito televisivo, en buena cuenta por las dificultades operacionales que representa trabajarla y por la falta de hábitos de consumo diversificado en los espectadores, quienes no la reconocen como una opción familiar dentro de los audiovisuales. Aún así, no puede negarse que esta vertiente ha adquirido valor en otros canales de expresión que gozan de mayor libertad artística como los videoclips, los cortometrajes y también en las proyecciones en eventos. Por ejemplo, en el año 2013, el Festival de Cine de Lima utilizó un *stop motion* para la presentación del encuentro –el trabajo estuvo a cargo del artista visual Juan Carlos Yanaura–.

La idea de este proyecto surgió durante una conversación con los productores del programa Auto 2013, quienes cada año tienen la tarea de crear una nueva presentación para marcar el inicio de una nueva temporada. Así, en diciembre del 2012 se contactaron con nosotros para que les propusiéramos contenidos.

La concepción de este trabajo tuvo como premisa la siguiente frase: "Los autos son los juguetes de los hombres". Pensamos que sería interesante que los modelos a escala de la oficina de Kike Pérez (conductor y fundador del programa) cobraran vida y le dieran una atmósfera lúdica a la presentación. Por eso optamos por trabajarla en *stop motion*, pues de ese modo podríamos darle a los autos un "soplo de vida" y recrear la imaginería propia de nuestra niñez.

Andrew Selby (2009), autor del libro "Animación, nuevos proyectos y procesos creativos", plantea lo siguiente:

"El principal objetivo de la animación es el de narrar ideas, historias y hechos de una forma imprevisible y sorprendente, y que resulte imposible para el cine tradicional" (p. 6).

Con esta premisa, planteamos la creación de un modelo especial para el programa, una suerte de auto insignia. Escogimos el Mitsubishi Lancer y lo diseñamos como si fuera el auto del corredor nacional Nicolas Fuchs. Según nuestro guión, éste debía competir en todos los rubros de automovilismo que abarca el programa, por lo que seleccionamos una locación y un competidor por género.

El primer auto con el que competiría sería un F1, y la oficina de Kike Pérez nos sirviría de locación. Luego pasaríamos al jardín en donde nuestro Lancer enfrentaría a un auto de *rally*, y finalizaríamos en una isla de edición con un auto de *tunning* como rival. La secuencia culminaría con la llegada del auto al estudio de CMD.

En este proyecto, me encargué de la dirección, la producción y realización. Todo el proceso lo manejé con mi productora, Camino Films, y las tareas demandaron la participación de cuatro personas. Mi socio, Gonzalo Lugón, se encargó de la producción; la artista plástica Natalia Revilla, de la dirección de arte. Por último, el acondicionamiento de los autos a escala corrió por cuenta del animador Diego Vizcarra. Como se indicó, mis cargos fueron, puntualmente, la dirección y la postproducción. Asimismo, toda la producción tomó una semana, el rodaje requirió tres días y la post producción duró una semana más.

#### **1.2 Acerca del cliente**

Kike Pérez trabaja en la televisión desde hace más de 30 años. Siempre ha estado vinculado a los deportes, sobre todo al box y al automovilismo. Su programa "Auto" tiene como meta difundir las noticias y novedades sobre el deporte motorizado, tanto nacional como internacional, y abarca diversos géneros, así como otras disciplinas motorizadas. Hasta este momento, es un referente nacional en cuanto a vehículos.

Desde sus inicios televisivos, "Auto" se mantuvo independiente. De hecho gestionaba sus propios auspicios, y con éxito. He allí una de las razones por las cuales el programa se ha mantenido vigente durante tantos años, pues jamás estuvo condicionado por restricciones y lineamientos de los canales.

Por ello, el programa ha sido transmitido por diversos canales. Actualmente, se emite a través de CMD, una señal de cable. Por otra parte, "Auto" mantuvo siempre un contacto comercial con las distintas empresas automotrices del Perú, al igual que con distintas compañías de hidrocarburos, las cuales auspician gran parte del contenido del programa. Todos estos elementos conformaron un contexto adecuado para producir proyectos en sociedad con él, ya que tiene libertad creativa y la plena confianza de sus auspiciadores, un rasgo que se transmite en la rapidez para ejecutar proyectos. Todo ello conformó un escenario adecuado para que pudiésemos plantear un *stop motion*.

En CMD, la demanda nacional de fútbol no le permite al canal dedicarse más a otros deportes, por eso, a diferencia de Plus Tv –otro canal de Movistar–, ellos sí mantienen la figura de coproducción, según la cual el mismo programa debe conseguir sus propios auspicios y compartirlos con el canal. Aún así, para este programa ello no resulta novedoso, pues tal es su *modus operandi* desde hace décadas.

Para este proyecto, el auspicio vino de Petroperú, compañía con la cual la producción de "Auto" mantiene una relación comercial desde hace varios años.

#### **1.3 Reseña del** *stop motion*

Algunos de los nuevos realizadores de animación, mencionados en el libro "Nuevos métodos de animación" de Andrew Selby, demuestran mediante su trabajo diversas variantes a la hora de trabajar la técnica del *stop motion*. De hecho, esta obra recoge el testimonio del director Guilherme Marcondes (2008), quien indica que:

"Para mí todo es cine, ya sea animado, de acción real o ambos. La mayoría de los directores eligen hacer un tipo de cine en concreto, pero no existe una diferencia fundamental. Y las tecnologías digitales ayudan al público a entender esto. Si ahora hay más producciones en las que se mezclan las diferentes técnicas, es por que ahora es más fácil que antes" (Selby, p. 133).

Cada director tiene una concepción muy particular de la animación, y con cada proyecto se afina el significado y los alcances de esta técnica. Lo único cierto es que ésta va adaptándose a los requerimientos y capacidades propias de cada proyecto, por lo que definirla sería restringirla.

Por otro lado, el arte y la confección de los elementos es quizás una parte que también se resalta como algo muy particular en el *stop motion* –y en toda la animación–. Normalmente, el equipo de producción, a diferencia de un equipo tradicional, consta de artistas plásticos, escultores y diseñadores para lograr el acabado que este tipo de trabajo necesita. Sin duda, se trata de un quehacer más artesanal y minucioso, pero sobre todo, bastante manual.

Otro aspecto importante en la animación es que su riqueza reside en el movimiento, en la expresividad que se puede generar. Se deben lograr los acentos de los personajes y los cambios de expresión. Según Richard Williams (2002, director del largometraje animado ¨Who framed Roger Rabbit?¨ (1988), toda la animación recae en el tiempo y el espacio dentro del cuadro. Es algo sencillo de plantear pero difícil de lograr y dominar (p. 39).

Este planteamiento de animación es igual de útil para un *stop motion*, pues los toques más pequeños pueden generar un gran cambio en la animación, y por ello exige un trabajo sumamente detallado y preciso.

En el Perú, no existen muchas productoras especializadas en este tipo de animación. Tenemos algunos artistas plásticos que han probado la técnica e incluso la han desarrollado, como por ejemplo Juan Carlos Yanaura, quien dirigió el *stop motion* que sirvió para la presentación del Festival de Cine de Lima del 2013, o como el caso de Diego Vizcarra, ganador del premio de cortometrajes de CONACINE por su corto *Función Macabra*.

#### **1.4 Objetivos**

Pocas veces se tiene la oportunidad de ver *stop motion* en la televisión peruana, sea en publicidad o en contenido televisivo, tanto de señal abierta como por cable. Por eso, emprender este proyecto suponía una gran oportunidad.

El objetivo era lograr una presentación novedosa, cautivante para los espectadores, y que a su vez lograse atraer una nueva audiencia. El *stop motion* es muy evocativo, ya que genera un visión muy particular en quien lo ve. Esta presentación debía emocionar y también representar todos los géneros del automovilismo que se muestran en el programa.

Finalmente, y no por eso menos importante, quisimos mostrar la presencia del auspiciador –Petroperú– de una manera creativa y que ayudase a resaltar su participación en este proyecto. En un mercado como el peruano, encontrar auspiciadores para el *stop motion* resulta difícil.

#### **1.5 Visión y motivación para la propuesta**

En este proyecto, optamos por trabajar con Diego Vizcarra. Su experiencia con el *stop motion* fue útil al momento de plantear el plan rodaje y de ajustar los movimientos de los elementos. El grupo de rodaje contó con dos profesionales provenientes de escuelas de arte y dos más del ámbito audiovisual. Esta mezcla ayudó mucho al funcionamiento del proyecto, pues cada parte aportó lo suyo.

El reto principal no radicó en la realización, porque eventualmente, como cualquier técnica, ésta se podía desarrollar y profesionalizar. El verdadero desafío consistió en encontrar audiencias que valorasen esta clase de producto audiovisual, y que este tipo de trabajo no se limite al cine y más bien pueda hallar aplicaciones en otros rubros audiovisuales, sobre todo para el consumo en internet.

En definitiva, este proyecto fue el primer *stop motion* utilizado en la presentación de un programa deportivo, y uno de los pocos ejemplos en nuestra televisión. Fue una propuesta arriesgada, pero el cliente conocía nuestro trabajo y aceptó nuestras condiciones. No obstante, aún es difícil plantear al *stop motion* como una técnica para la televisión, por ello, desde mi labor audiovisual pretendo trabajar más proyectos de animación y exponerla como una opción viable, pues ella permite liberar la imaginación y sorprender al espectador.

#### **1.6 Antecedentes del director**

Soy egresado de la carrera de Comunicaciones de la Universidad de Lima, en donde me gradué en el año 2008. Desde que fui practicante estuve involucrado en la realización audiovisual. En mis primeros años, aún estudiante, me desempeñé como asistente de edición. Tras egresar, trabajé como editor para programas televisivos en Panamericana, de los cuales "El Programa de Damian y el Toyo" fue el más relevante. Allí pude pulir mi trabajo como editor y empecé a trabajar *motion graphics* de manera profesional.

Luego de esta temporada televisiva, hice prácticas en algunos largometrajes. El primero fue "La Vigilia" de Agusto Tamayo, en el que trabajé como técnico de luces.

Luego participé en "Octubre" (de Diego y Daniel Vega), en donde tuve el cargo de asistente de producción y de dirección de arte. Tras el rodaje, ocupé el puesto de asistente de edición. Ese mismo año, ingresé como asistente de producción en la casa realizadora "La Luz" –de Jorge Carmona–, compañía en la que permanecí hasta el 2009.

Ya en el 2010, laboré, nuevamente como editor, en una productora llamada *Petirrojo Studios,* la cual producía un programa de rugby para el canal CMD. Dentro de la misma empresa, cambié de área y pasé a ser asistente de director, por lo que retomé mi contacto con los equipos audiovisuales y las grabaciones.

Tras un ciclo cumplido, renuncié a la productora (en el 2011) y decidí crear mi propia firma. Tuve como socio a Gonzalo Lugón, con el cual ya había trabajado en varios proyectos, y a la par, empecé a desempeñarme como jefe de práctica en la Universidad de Lima en el curso *Taller de Animación* junto con los profesores Rosario Arana y Eduardo Mejía.

La productora que formé se llama Camino Films, y desde su concepción decidimos enfocarnos en trabajos de corte social y en documentales. Adicionalmente, decidimos implementar un área de animación.

Durante la etapa inicial de la empresa nos llegaron diversos proyectos. Si bien es cierto que nuestro interés estuvo ligado a trabajos de corte documental, también realizamos *spots* y videos institucionales.

Siempre pudimos ofrecer animación como un valor agregado, en muchos casos como complemento de los videos, aunque siempre tuvimos interés en encontrar proyectos netamente de animación.

Dentro de la productora, fui codirector junto con Gonzalo, mi socio. Ambos supervisábamos aspectos como la producción, dirección y edición. En aquel momento, nuestra meta era poder afrontar distintos proyectos que nos permitieran adquirir mayores conocimientos y ofrecer productos diferenciados a nuestros clientes. De esa manera, podríamos tener un buen posicionamiento dentro del mercado.

#### **2 Descripción del trabajo de preproducción**

#### **2.1 Elaboración del guión y selección de lo modelos**

 El programa de Kike Pérez presenta una entrada renovada cada año. En este caso, nuestro proyecto correspondió con la temporada 2013. Los "Auto" siempre han presentado una propuesta dinámica y entretenida para motivar a su audiencia, siempre de acuerdo al deporte automovilístico.

Son diversos los géneros que constituyen la gran familia del automovilismo. Entre los mas conocidos, figuran la Fórmula 1, el rally y los automóviles de turismo. Por eso, esta presentación debía abarcar los géneros más representativos para poder satisfacer a su audiencia. Como se mencionó, la premisa fue representar una competencia. Por ello, se optó por crear un modelo a escala que representara al programa, el cual sería el protagonista de la careta y competiría con otros modelos.

Así, establecimos una secuencia en la que los autos de juguete de la oficina de Kike Pérez cobraban vida y competían entre ellos a lo largo de los distintos espacios de la oficina de la productora. Al final, el Lancer llegaría al set de televisión de CMD, en donde se realiza el programa. Cada unos de los autos competiría en un espacio específico, y sería vencido por el auto del programa.

A continuación, presento la escaleta que sirvió para la aprobación del proyecto:

#### *Escaleta Auto 2013*

*Escena 01. Interior. Día. Oficina Kike Pérez. (15 segundos, aproximadamente)*

*Vemos entrar a Kike Pérez. Limpia unos modelos a escala, los deja en su escritorio y se retira. Son un Mitsubishi Lancer y un Formula 1.*

*Los modelos a escala empiezan a moverse en el escritorio. Vemos un reloj como semáforo, el cual se enciende en verde y da comienzo a la competencia*

*Recorren el escritorio, bajan por un tubo de pósters y papeles. Salen por el piso hacia el jardín. El Formula 1 se avería y no puede continuar.*

*Escena 02: Exterior. Día. Jardín (10 segundos, aproximadamente)*

*Vemos llegar al Mitsubishi, compite con un modelo de Rally. Se chocan y se empujan. Finalmente, solo concluye el Mitsubishi.* 

*Escena 03: Interior. Día. Isla de Edición (10 segundos aproximadamente)*

*Nos encontramos nuevamente con el modelo Mitsubishi, que ahora compite con un Ford Mustang. Recorren la isla de edición. Se les ve pasar por las cintas de VHS antiguas, y ambos pasan a la siguiente escena.* 

*Escena 04: Interior. Día. Sala (10 segundos aproximadamente)*

*Ambos modelos pasan por la sala. El Mustang se detiene por un obstáculo con agua. Durante el recorrido, se ven algunos de los premios de Kike Pérez.*

*Escena 05: Interior. Noche. Estudio de CMD (15 segundos aproximadamente)*

*Llega el ganador al escritorio de Kike en el estudio.* 

**2.2 Descripción de los modelos a escala**

1) Mitsubishi Lancer (el auto principal): Mitsubishi es uno de los principales auspiciadores del programa. Si bien no financió el proyecto, la marca ha estado muy vinculada a la producción de "Auto". Además, este modelo llevaría el logotipo de Petroperú, pues dicha empresa invirtió en el proyecto y debíamos tener un claro *product placement* y presencia de marca.

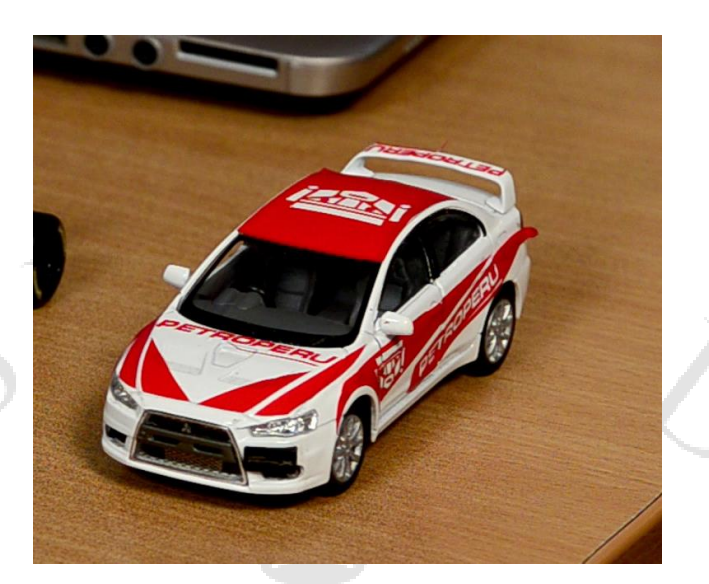

# 2) Un auto de Formula 1 (el modelo de Renault Sport F1 Team)

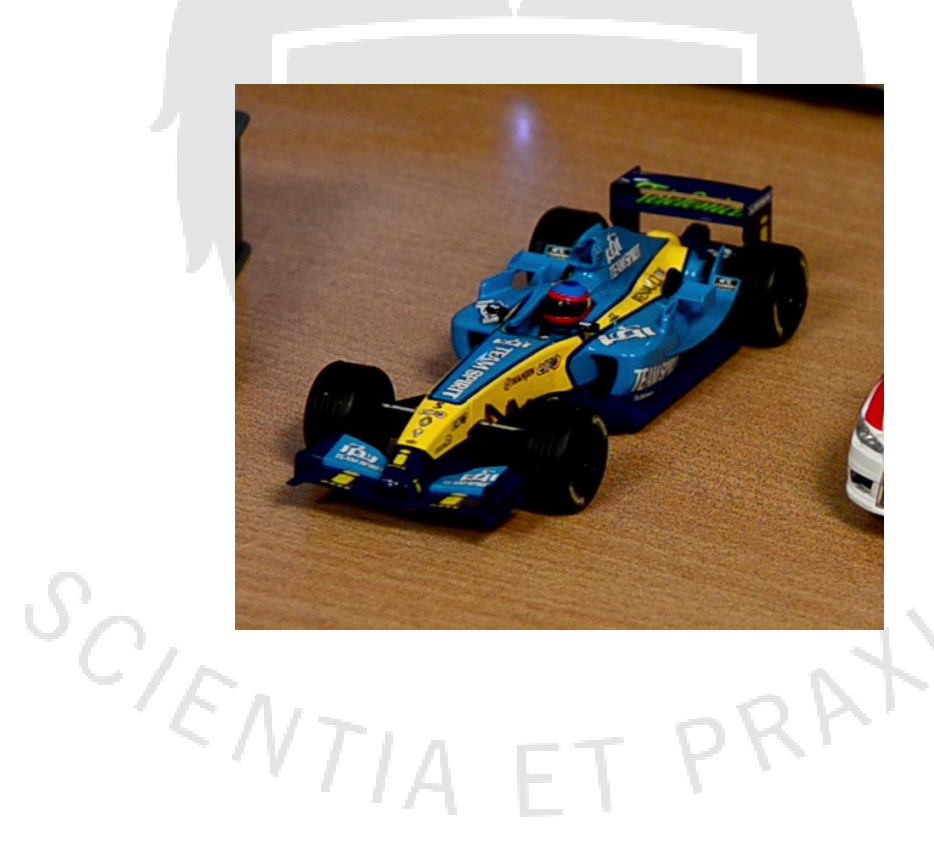

## 3) El Citroen C4 de Daniel Sordo, correspondiente al año 2010.

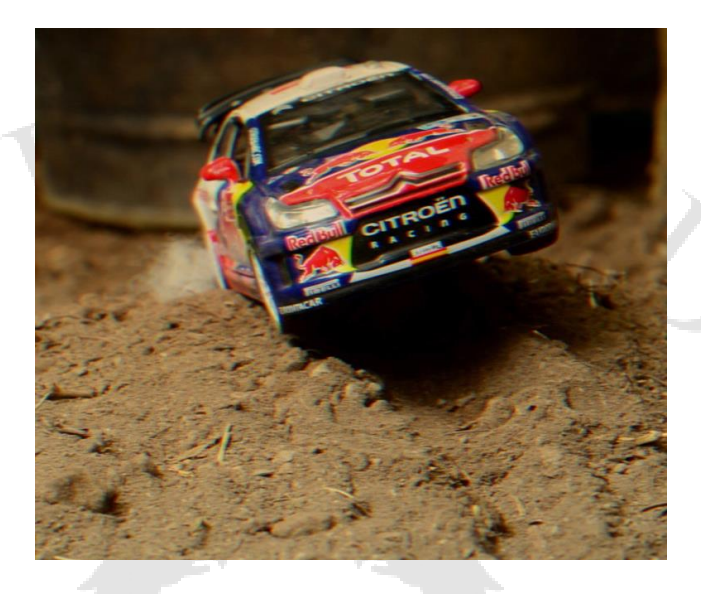

4) Finalmente, el último auto seleccionado fue un modelo clásico, un Ford Mustang 1967. Se trata de un ejemplar muy apreciado por los fanáticos de autos americanos clásicos así como por los apasionados del *tunning*.

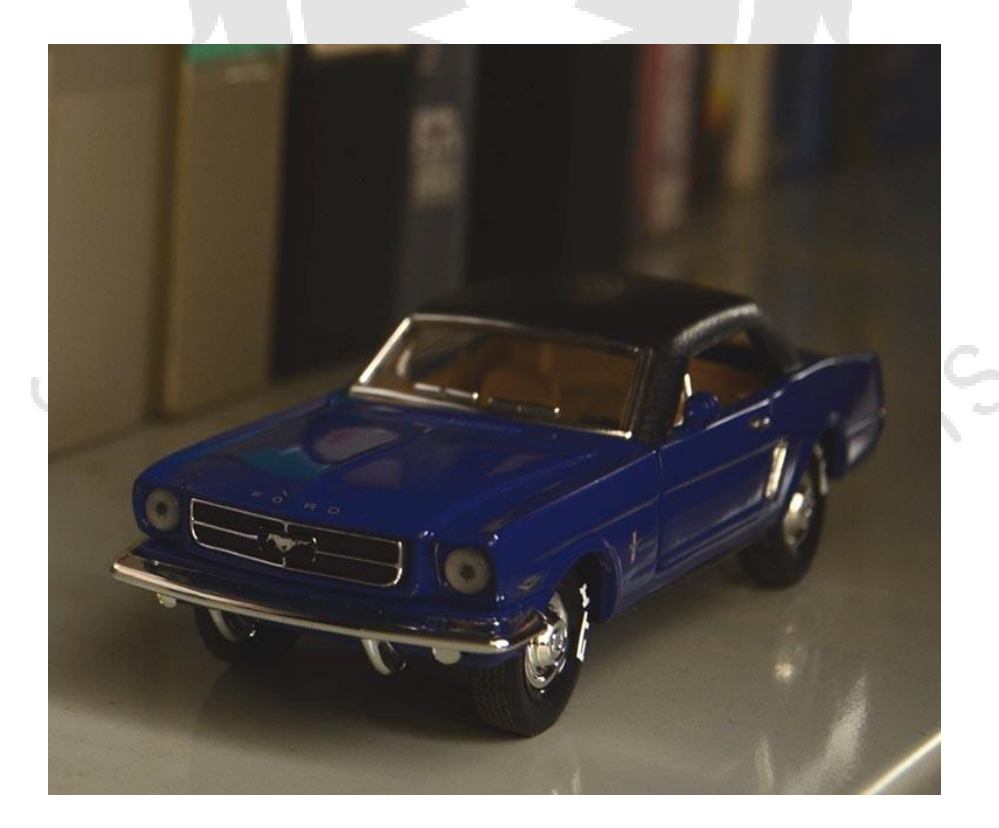

A continuación, se adjunta la lista de los posibles modelos a escala que figuraron dentro de nuestros planes. Aún así, debe aclararse que la escala mencionada en el cuadro no es la correcta, pues nosotros requeríamos ejemplares correspondientes a la escala 1:43:

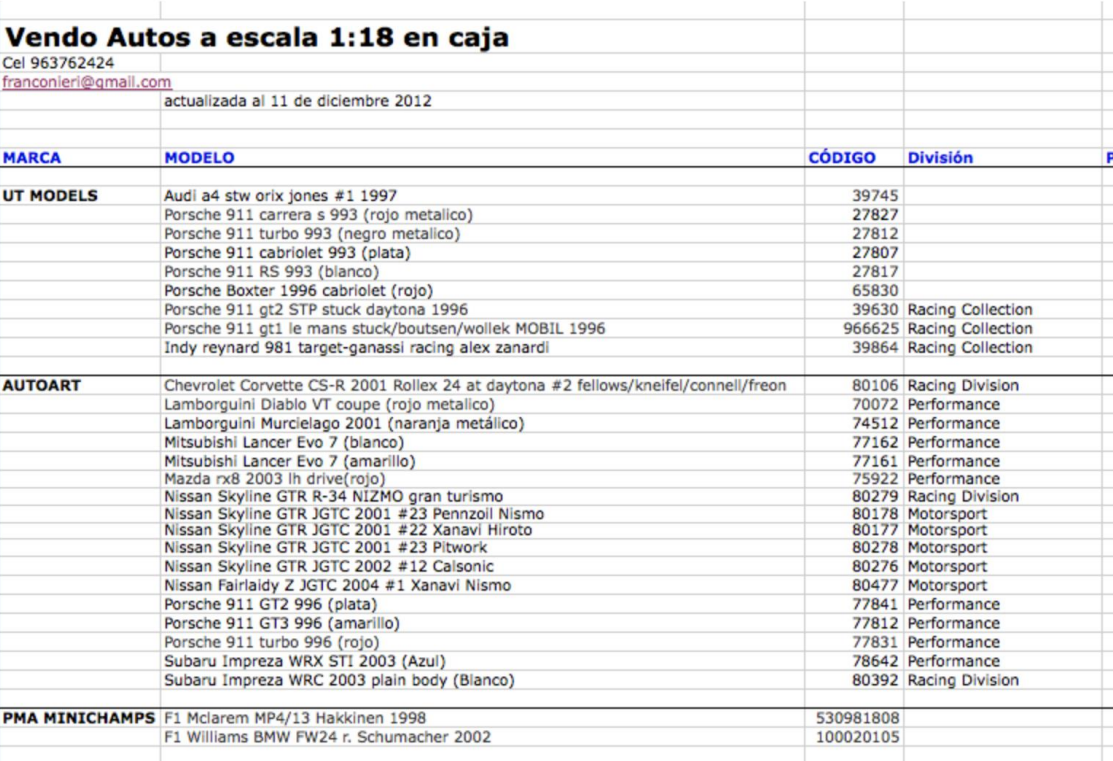

#### **2.3 Preproducción y presupuesto**

Las conversaciones para iniciar el proyecto comenzaron en octubre del 2012. Los productores del programa, Nicolas Ortega y Enrique Perez Jr., ya habían trabajado con nosotros, puntualmente cuando elaboramos un video para promocionar el automóvil Lancer de Mitsubishi.

A raíz de este primer contacto, nos ofrecieron hacer la presentación del programa que ellos producían, es decir, de Auto 2013. Tras la primera conversación, supimos que el presupuesto sería pequeño, por lo que decidimos encontrar la manera de manejar un equipo mínimo de trabajo y utilizar las locaciones que ambos productores nos propusieron.

En aquel momento, el equipo de trabajo de Camino Films estaba constituido por mi socio y yo. Ambos nos encargamos del guión y de la producción del proyecto. Asimismo, yo asumí el rol de dirección general, dirección de fotografía y postproducción.

Dada la magnitud del proyecto, necesitamos armar un equipo con dos profesionales más. Por ello, convocamos a Diego Vizcarra, animador especializado en *stop motion* y también en animación tradicional, y a Natalia Revilla, una artista plástica que se encargaría de la dirección de arte.

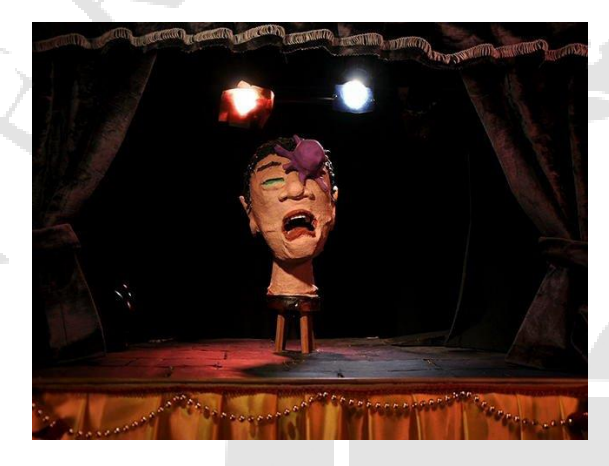

 $\overline{C V T / A}$ 

Still de Cortometraje Función Macabra De Diego Vizcarra. Premio Conacine 2010 en categoría cortometrajes.

Extracto de la exhibición Veinte Palabras De Natalia Revilla. Lima 2016

I PRAY

En Camino Films ya habíamos tenido una experiencia de trabajo con ambos profesionales, pues elaboramos un *stop motion* para el lanzamiento de la versión digital de la revista Asia Sur. Como equipo ya nos entendíamos y la cooperación fluía.

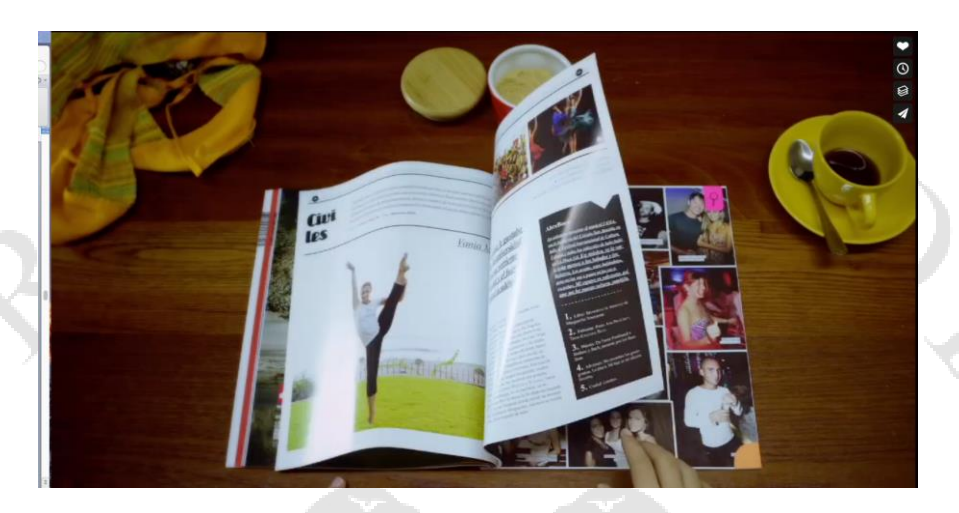

*Still del video "Asia Sur – Nueva forma de leer"*

En esta etapa, lo mas importante fue encontrar los modelos a escala. Con el guión aprobado, fue fácil hallar los automóviles en miniatura. Asimismo, acordamos trabajar en una escala 1:43, la más común en juguetes para niños. Como ya se indicó, esta medida no es especializada como la de 1:18, la cual es muy popular entre coleccionistas. Quisimos trabajar con la escala más común para democratizar la propuesta y propiciar la identificación del espectador mediante autos de juguete que éste podría tener en su casa. La escala 1.43 equivale a 10 cm (aproximadamente).

La búsqueda del auto principal (el Mitsubishi Lancer) resultó problemática, pues no se encontró un ejemplar con el tamaño adecuado. Por suerte, un proveedor pudo conseguir el modelo. La adquisición de los demás automóviles en miniatura no trajo mayores inconvenientes, pues el cliente se encargó de proveérnoslos.

Como el proyecto sería financiado por *Petroperú*, sabíamos que el trabajo de arte debía remarcar la presencia de este auspiciador. Por esa razón, la dirección artística debía ser muy detallada, pues hubo que elaborar elementos de arte complementarios al posicionamiento requerido por esta empresa. Según lo acordado, el logo debía aparecer una vez por escena.

#### **2.4 Presupuesto de producción**

Cuando planteamos el presupuesto, sabíamos que el proyecto presentaba un potencial importante. Por eso, todos lo involucrados decidimos esmerarnos para realizar un buen trabajo y, con ello, obtener en el futuro nuevos trabajos basados en el *stop motion*. El planteamiento del plan de rodaje por tres días tuvo un costo más bien bajo de acuerdo a estándares locales, sin embargo, decidimos aceptar estas condiciones por la singularidad de esta propuesta.

Indudablemente, debimos ser muy ahorrativos con la logística y nos decidimos por manejar un equipo mínimo. Algunos aparatos, por suerte, no debieron cotizarse, ya que los miembros de la productora nos los cedieron.

La cámara fotográfica que empleamos le pertenecía al animador Diego Vizcarra, quien la prestó para el proyecto. El laptop que utilizamos también era de su propiedad; de hecho el equipo ya tenía instalado el software de animación *Dragonframe*, un detalle que significó un gran ahorro de producción.

Por otro lado, las locaciones no tuvieron ningún costo, ya que fueron cedidas por el cliente. Incluso la principal fue la oficina de Kike Pérez: con ello pudimos ahorrar también bastante dinero.

 Con estas condiciones, el presupuesto del proyecto se desglosó de la siguiente manera:

 $\mathcal{S}_{C/\!\!/_{\!\mathcal L}}$ 

Presupuesto Stopmtion Auto 2013 Presentación de Programa de TV (Diciembre 2012)

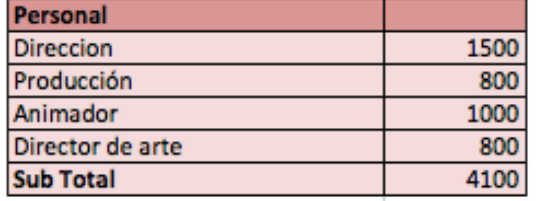

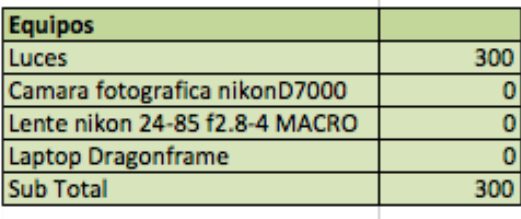

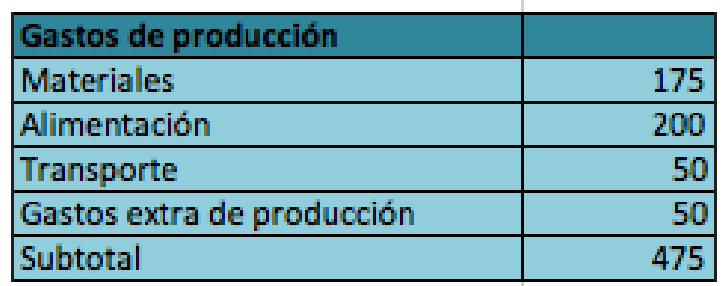

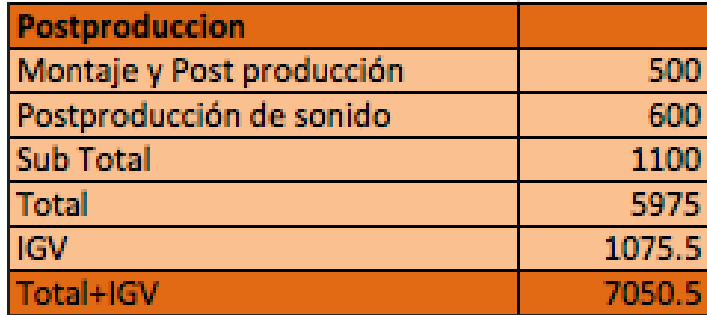

Este plan trajo algunas dificultades debido al escaso margen que tuvimos entre la aprobación del presupuesto y la realización de la careta. Si bien es cierto la idea empezó a trabajarse desde octubre, la aprobación final del presupuesto vio luz verde en la primera semana de diciembre, un detalle no menor, pues la presentación debía culminarse para la emisión del primer capitulo de la temporada, fijada para el 6 de enero del 2013.

#### **3 Fundamentación Conceptual**

#### **3.1 Perfil de modelos a escala**

#### **3.1.1 Mitsubishi Lancer**

Como se mencionó antes, el auto principal sería un Mitsubishi Lancer, un modelo bastante tradicional y conocido por la mayoría del público del programa. Es un ejemplar que puede ser reconocido tanto por los espectadores especializados como por el

publico en general. Adicionalmente, este modelo es uno de los más trabajados por los especialistas del *tnuning*, quienes también son ávidos consumidores de Auto 2013.

El *tunning* es la personalización de un vehículo a través de diferentes modificaciones de la mecánica para obtener mayor rendimiento, así como mediante cambios exteriores de la carrocería e incluso en el interior del vehículo. Además, éste era el modelo que utilizaba el corredor peruano Nicolás Fuchs, quien en aquel momento gozaba de gran popularidad. Por eso lo seleccionamos como el auto principal para la careta.

Este vehículo debía presentar el logo de *Petroperú*, pues como se mencionó, esa fue una de las condiciones del auspiciador. Natalia Revilla, la directora de arte, se encargó del diseño y de la impresión en vinil, así como de la aplicación del coche a escala.

Según nuestro guión, este vehículo debía ser el más rápido y el que mostrase mayor destreza y adaptabilidad en todas las locaciones. La idea era representar un auto ideal que pudiera estar tanto a la par de los autos de Formula 1 como de los de rally.

#### **3.1.2 Auto de Fórmula 1: Renault Sport F1 Team**

Esta es una escudería francesa de Fórmula 1 creada en 1977 y que retornó a la categoría para disputar la temporada 2016. Renault inició sus participaciones en Fórmula 1 en las últimas cinco carreras de 1977 con Jean-Pierre Jabouille como único piloto. De hecho, el Renault RS01 es recordado por su motor turbo de 1,5, el primer motor turbo en la historia de la F1. El vehículo de Jabouille, por desgracia, resultó muy inestable y no recibió muchos elogios durante sus primeras carreras. Incluso se lo bautizó con el apodo de *la tetera amarilla*. Esta escudería no logró terminar ninguna carrera.

Este espíritu competitivo siempre cautivó a Kike Pérez, pues se trata de un equipo que ha entrado y salido de la Formula 1 y ejemplifica bien el pundonor y el oficio, pues nadie está libre de las dificultades que pueden aparecer durante una carrera. Si pudiésemos establecer una analogía local, esta escudería despierta la simpatía que muchos fans deportivos le demuestran el equipo peruano de futbol Deportivo Municipal.

#### **3.1.3 Citroen de Daniel Sordo, C4 del 2010**,

Es un modelo emblemático del rally, pues fue un competidor joven en aquel momento y se proyectaba como un gran competidor de las categorías. Este modelo fue seleccionado particularmente por Kike Pérez.

#### **3.1.4 Ford Mustang 1967**

Finalmente, el último auto seleccionado fue el clásico Ford Mustang de 1967. Como se indicó, se trata de un vehículo muy apreciado por los fanáticos de autos americanos clásicos al igual que por los aficionados al *tunning*. En sí, es el paradigma entre los *[muscle car](https://es.wikipedia.org/wiki/Muscle_car)* de la casa estadounidense Ford, y su diseño se basó inicialmente en la segunda generación del modelo estadounidense [Ford Falcon.](https://es.wikipedia.org/wiki/Ford_Falcon_(Estados_Unidos))

El Mustang de 1965 fue el modelo más exitoso desde el [Ford A,](https://es.wikipedia.org/wiki/Ford_A) por lo que la producción del programa lo consideró como un digno representante de las preferencias de un segmento del público.

#### **3.2 Locaciones**

Se trabajó en cuatro locaciones, y decidimos que cada una debería vincularse al género deportivo que debíamos representar, rasgo que también se refleja en los modelos a escala correspondientes.

#### **3.2.1 Locación Nº1: Oficina de Kike Pérez**

En esta locación empieza la secuencia, y es la única en la que adicionalmente se trabajó en video, pues la careta inicia con Kike Pérez en su oficina limpiando los autos, tras ello, se retira. Ya ausente, empieza la *animación* de los autos y éstos cobran vida.

En este caso, este emplazamiento era realmente la oficina de Kike Pérez, por lo que las paredes y los muebles se mantuvieron en sus posiciones originales, ya que era propicio sugerir con esta secuencia una sensación de naturalidad.

Sin embargo, modificamos el escritorio para poder trabajar, aunque dicha transformación fue más bien mínima. Este mueble estaba atiborrado de documentos y folders, elementos que debimos remover. Necesitábamos que la locación reflejara pulcritud y también la pasión de Kike por el automovilismo y la aventura.

Además, se diseñó un espacio adecuado para que la acción de los modelos a escala pudiera ser fluida y nos permitiese trabajar con comodidad. A su vez, incluimos diversos elementos de arte que aportaran soporte visual para el auspiciador, tales como tazas y lapiceros que exhibiesen el logo de Petroperú.

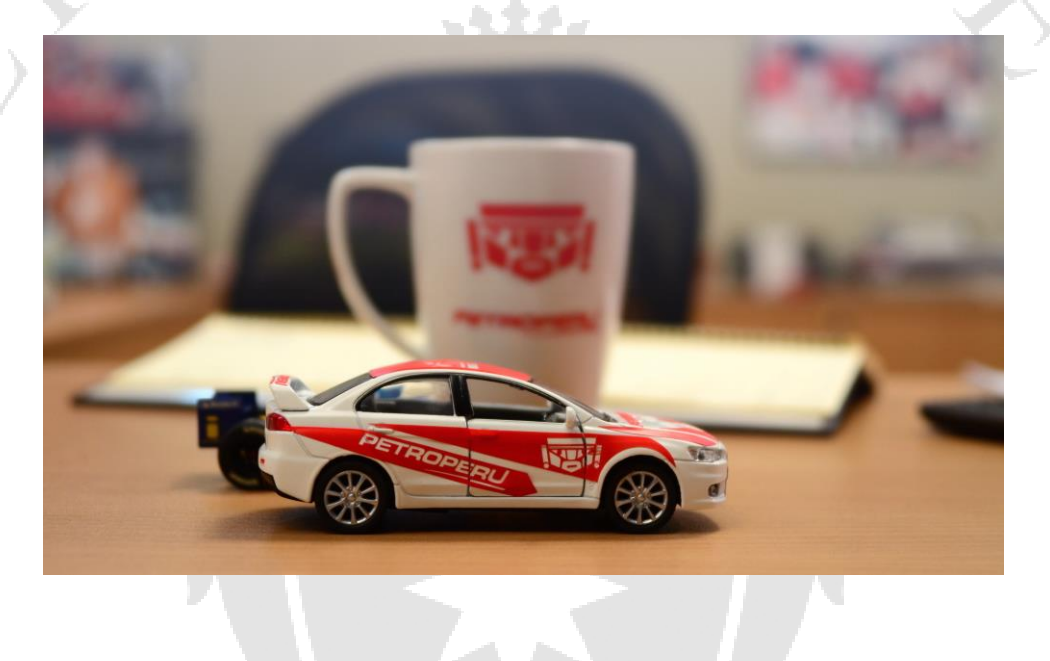

#### **3.2.2 Locación Nº2 : Jardín**

En esta locación quisimos representar las competencias de rally, por lo que nos centramos en recrear curvas y obstáculos para emular una ruta acorde con este deporte. En el contexto habitual de estas competencias, los autos no compiten entre sí, es decir, resulta improbable dos vehículos se encuentren en el mismo tramo; sin embargo, por fines narrativos decidimos plantear un instante en donde ambos modelos compitiesen palmo a palmo.

Conviene decir que esta rutas suelen ser muy estrechas, pero nosotros optamos por plantear un espacio más amplio para poder trabajar mejor con los modelos. También se consideró el uso de iluminación natural, ya que sería imposible iluminar de manera artificial por las limitaciones del presupuesto.

Se acondicionó un espacio dentro del jardín de la oficina de Kike Pérez que mostrase curvas y algunos relieves para poder hacer que los modelos pudieran saltar e incluso voltearse.

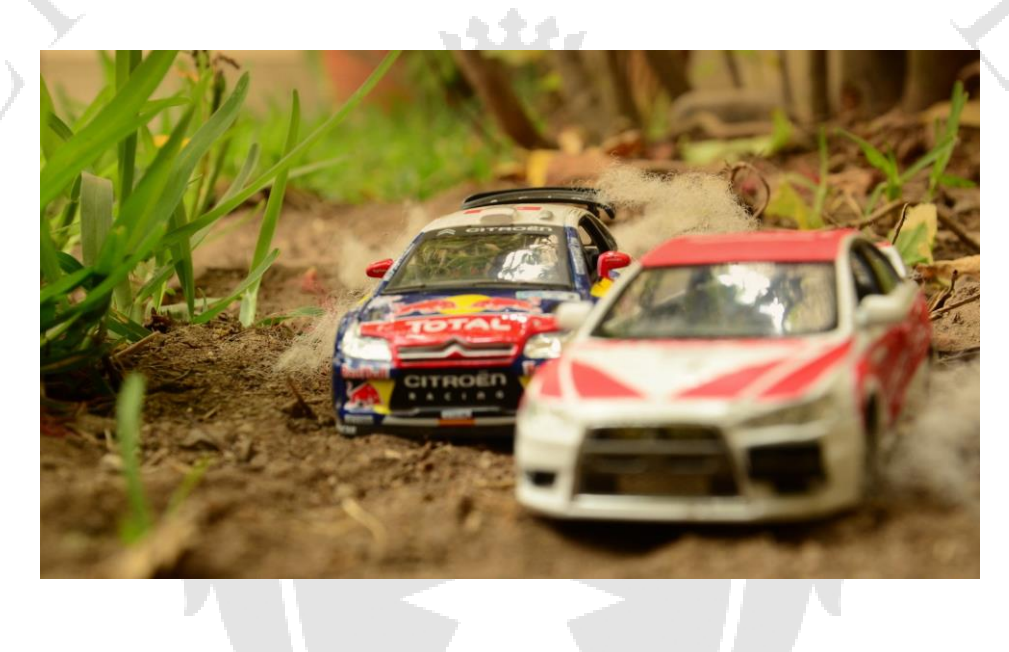

#### **3.2.3 Locación Nº 3: Isla de edición**

Tercer espacio en aparecer en la careta. A diferencia de la oficina de Kike Pérez, se planteó un espacio más funcional que representase un área de trabajo y captase los equipos de edición habituales en la producción del programa de televisión.

Fue necesario incluir monitores, teclados y cintas de VHS dentro del encuadre para sugerir que el programa lleva ya buen tiempo al aire. Por ello, quisimos que el modelo en miniatura del Mustang apareciese en la secuencia, pues se trata de un carro clásico y apropiado para ejemplificar la pasión automovilística de Kike Pérez.

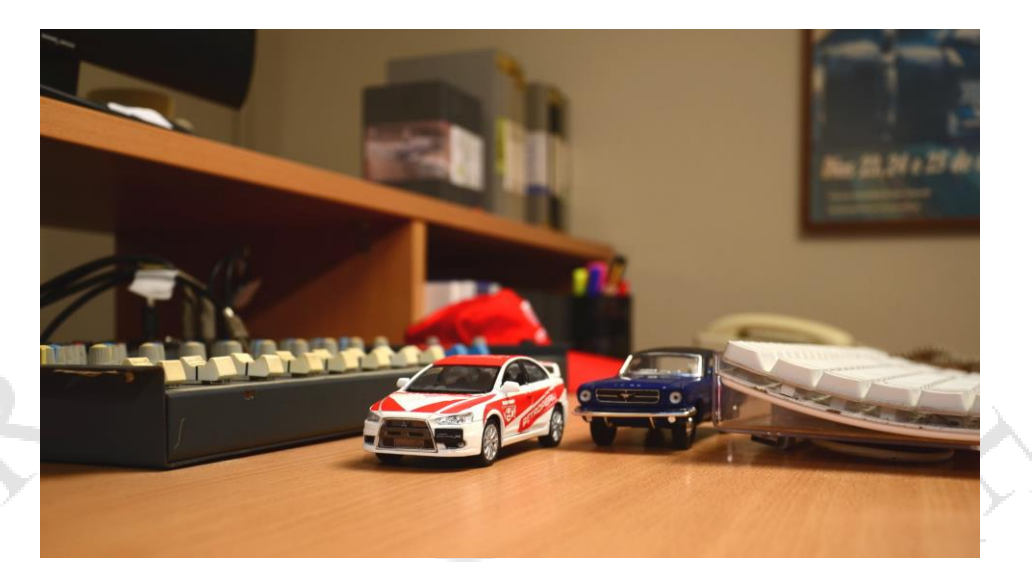

#### **3.2.4 Locación Nº4: Sala**

Este es un espacio de transición, y sirvió principalmente para definir el conflicto entre el Lancer y el Mustang. Fue la última locación en plantearse en el guión. Al principio, pensamos que el conflicto entre ambos modelos podría desarrollarse dentro la isla edición, pero este emplazamiento no presentaba condiciones apropiadas para dicha escenificación.

Por eso, optamos por utilizar la sala para plantear el desenlace. Además, este espacio debía servir como transición hacia la última locación. En ese sentido, debía expresar amplitud para marcar una ruptura con el espacio previo, más bien contraído y angosto

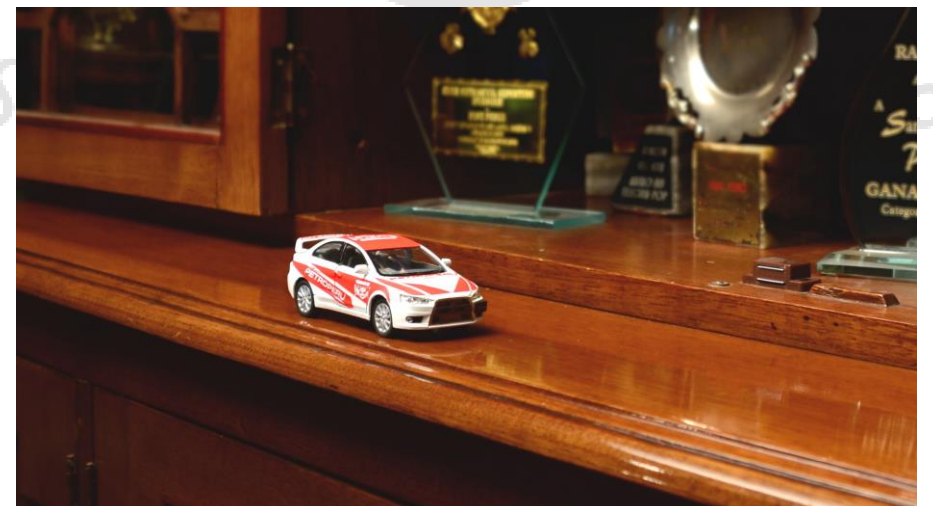

#### **3.2.5 Locación Nº 5: Estudio de CMD**

Ya en la secuencia final de la careta, se aprecia al Lancer llegando al estudio de CMD. El primer encuadre representa un pequeño corredor que conduce al set, ya que con dicha toma quisimos representar la llegada del auto en miniatura como si ello sugiriese el inicio del programa.

El rol de esta locación consistió en encontrar un plano que nos permitiese visualizar el set en el fondo del encuadre, aspecto que pudimos resolver con éxito.

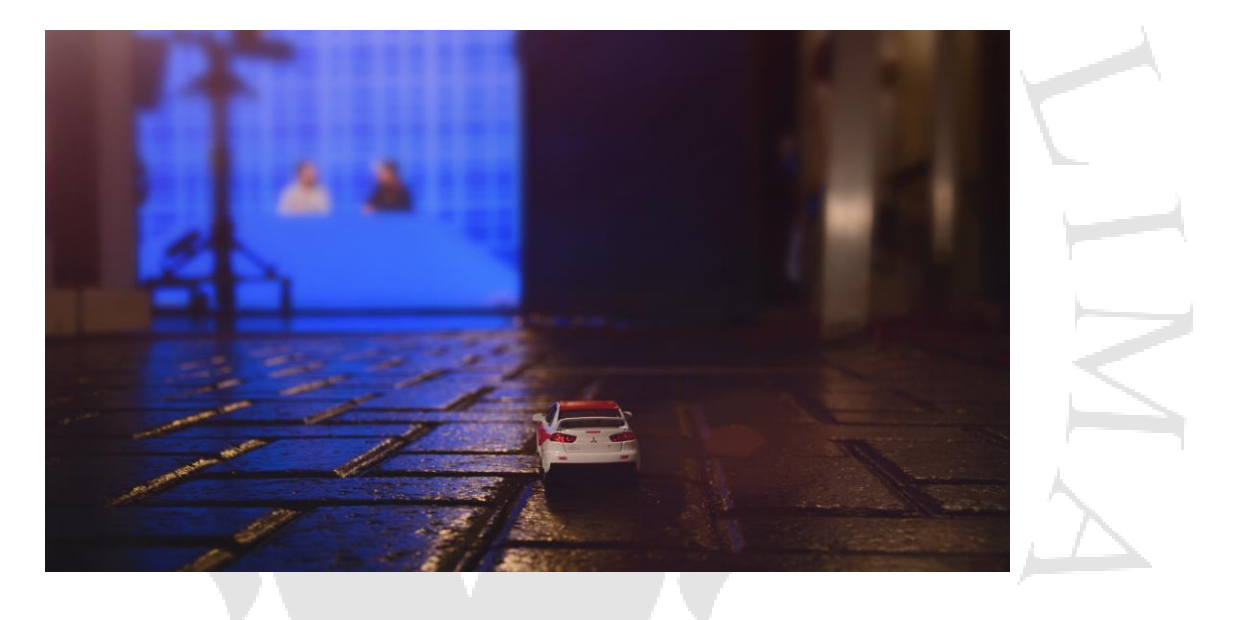

#### **3.3 Dirección de arte**

Con Natalia Revilla, la directora de arte, entendimos que debíamos adaptarnos a las condiciones de producción. Las locaciones fueron facilitadas por el cliente y, ciertamente, nos servían para la narrativa de la propuesta.

Casi todas las locaciones fueron acondicionadas para trabajar con la técnica del *stop motion*. Para empezar, éstas debían tener dimensiones pequeñas que a su vez dieran espacio para poder manipular la cámara y permitiesen una correcta visualización de los

modelos a escala. Asimismo, también fue prioritario mantener una estética adecuada para potenciar la historia.

Adicionalmente, el auspiciador (Petroperú) solicitó tener presencia en el video. Por ese motivo, junto con la directora de arte nos encargamos de producir piezas de *merchandising* para ubicarlas en el video, y de acondicionar el modelo a escala para que llevase la marca del auspiciador.

#### **3.3.1 Diseño del modelo principal: Mitsubishi Lancer**

El modelo principal (el Mitsubishi Lancer) debía exhibir un ploteo con el logo de Petroperú. Dado que éste era de color rojo, seleccionamos un modelo a escala de color blanco que pudiese resaltar las cualidades de la inscripción. Natalia Revilla se inspiró en el diseño del auto del corredor Nicolás Fuchs.

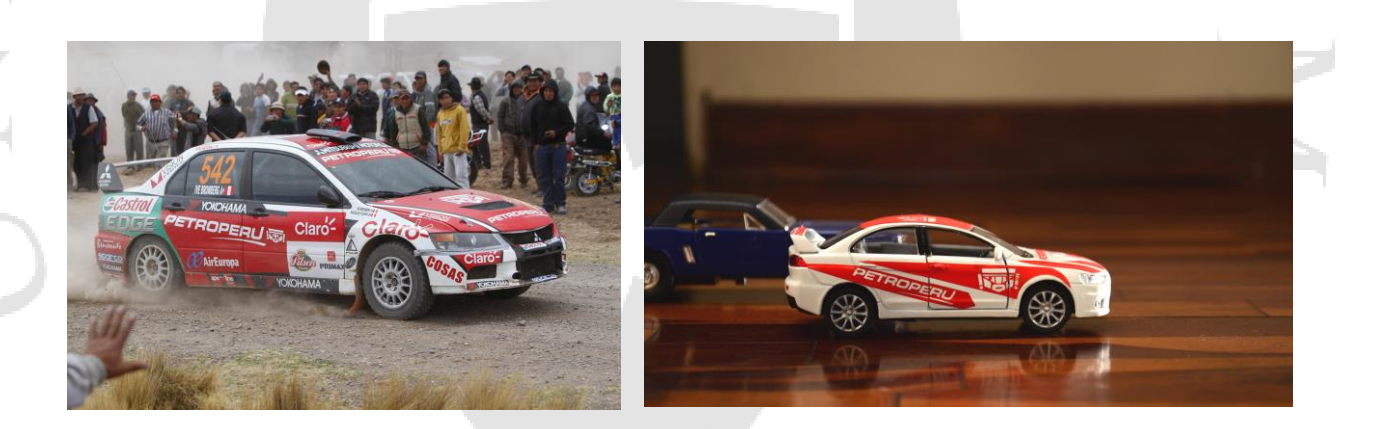

A la izquierda, se muestra el automóvil que nos sirvió de referencia; a la derecha, la versión a escala utilizada en el proyecto.

#### **3.3.2 Utilería necesaria para la narrativa**

La propuesta necesitaba crear un espacio "real", en donde los modelos a escala pudieran competir. Por ello, algunos elementos de arte debían asumir funciones ajenas a la realidad. Por ejemplo, un reloj de escritorio debía convertirse en el semáforo que da inicio a la competencia entre los dos primeros modelos durante la escena inicial.

De este modo, empleamos algunos elementos de arte para recrear espacios o funciones necesarias para darle realismo a la historia. A continuación, se expone un desglose de los elementos y de las funciones que tendrían estos componentes según el guión:

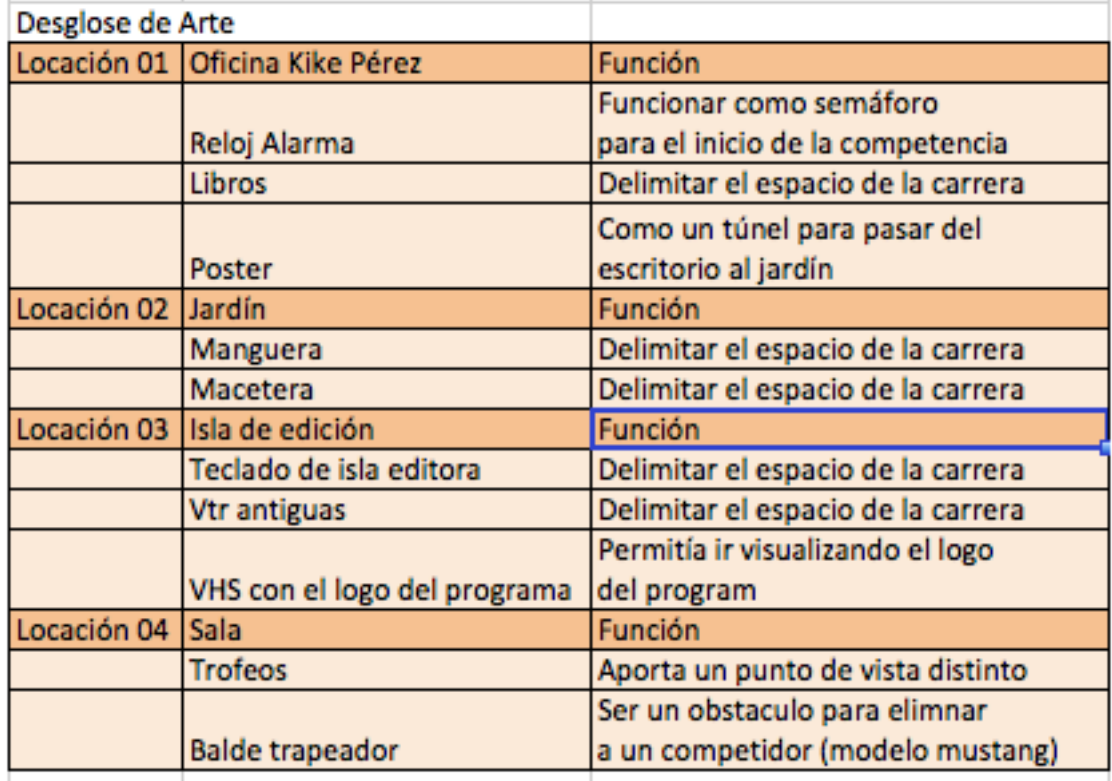

#### **3.3.3 Locaciones y posicionamiento del auspiciador**

Se elaboró este cuadro para saber qué piezas de *merchandising* debíamos tener y en qué locación debían situarse:

# Desglosa de Arte Merchandising Petroperú

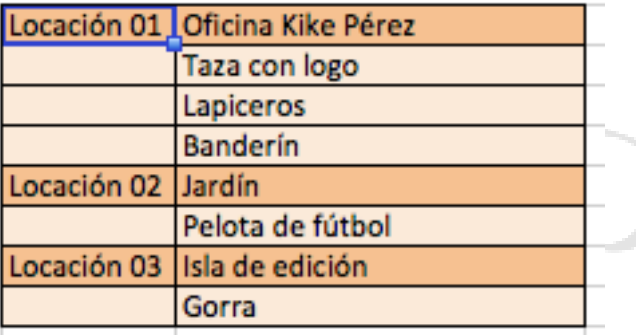

El *storyboard* que representó la aparición de estos elementos de arte es el

siguiente:

Careta Auto 2013 Escena 01: Locación Oficina Kikie Perez

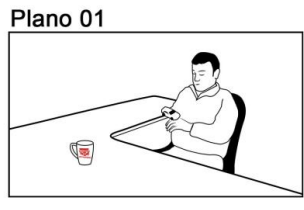

Plano 03

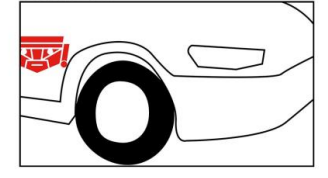

Plano 06

 $\mathcal{S}_{C_{\chi}}$ 

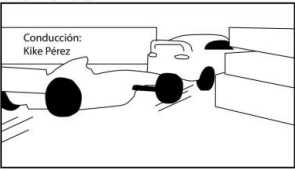

Escena 02: Locación Jardín Plano 01

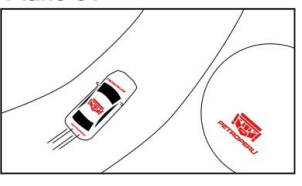

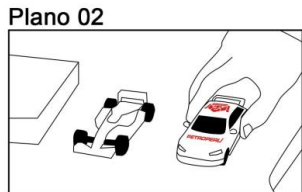

Plano 04

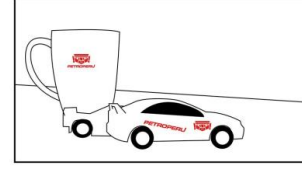

Plano 07

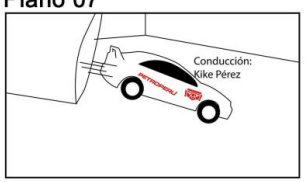

# Careta Auto 2013

# Escena 03: Locación Isla de edición

Plano 01

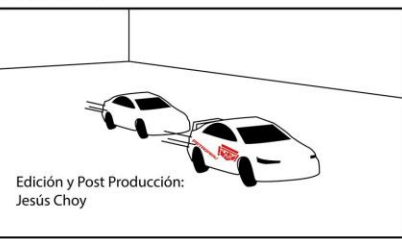

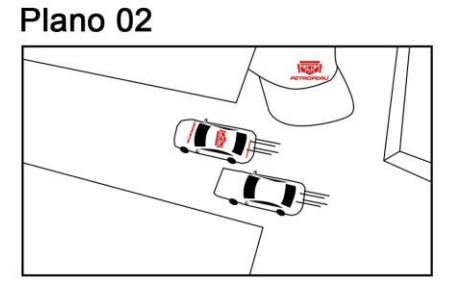

Escena 04: Locación sala Plano 01

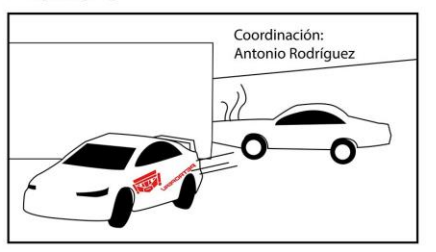

# Escena 05: Locación set de tv

Plano 01

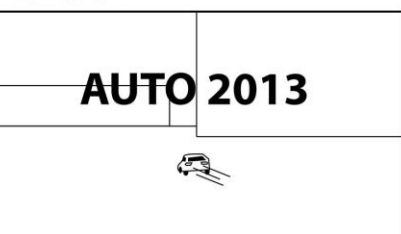

#### **4. Investigación de la técnica de trabajo**

#### **4.1 Preproducción de animación**

El trabajo realizado con el software *Dragonframe* merece una mención aparte, ya que su utilización fue primordial para la ejecución de este proyecto. Ya habíamos empleado este software para la elaboración de nuestro primer *stop motion*, el cual fue un trabajo bastante más sencillo, pues toda la acción transcurría en el mismo plano –el cliente fue la revista Asia Sur, el cual nos pidió una animación para su campaña *Una nueva forma de leer*.

Pero este proyecto requería un acabado más elaborado, con una propuesta visual detallada, y acciones más complejas. Por ello, el ritmo de la animación y el montaje debían estar perfectamente sincronizados.

*Dragonframe* es un software que permite controlar cámaras DSLR desde cualquier computadora, por lo que asegura un buen funcionamiento de la cámara sin tener que manipularla. Además, posee diversas herramientas que ayudan a visualizar la realización del trabajo animado.

A través del software, se puede visualizar el *live view* de la cámara, es decir, es posible ver en tiempo real lo que se manipula en el set. Además, ofrece una opción de "papel de cebolla" que permite ver la última toma realizada y el *live view* de la cámara, por lo que el animador puede saber cómo distribuir y manipular los elementos. Esta herramienta es fundamental para manejar los principios de aceleración y desaceleración en animación.

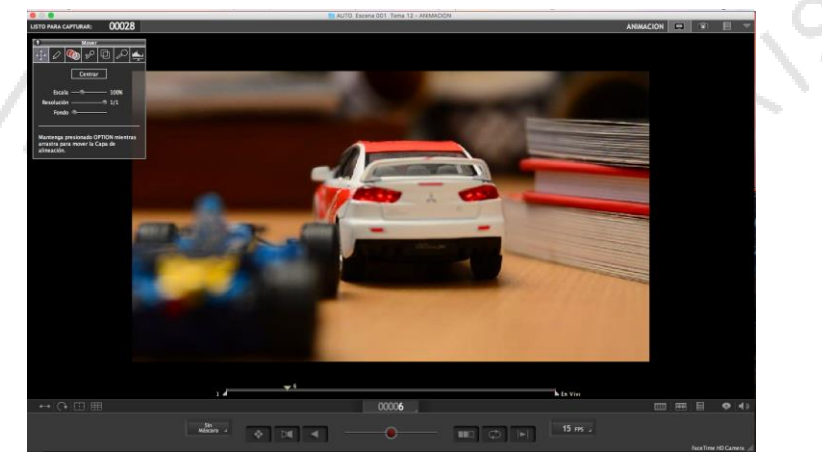

Optamos por trabajar con una cámara Nikon, perteneciente a Diego Vizcarra (animador del proyecto). Nosotros facilitamos el lente Nikon 24-85 mm, el cual llevaba incorporado un lente macro, necesario para poder enfocar elementos pequeños como los modelos a escala.

Decidimos que la tarea de animar en el set recayera sobre dos personas: Diego Vizcarra y yo. Él, un animador con experiencia, se encargaría de manipular los modelos a escala; yo, por otro lado, me enfocaría en el software y en el laptop, así como en los disparos de cámara y la visualización del plano. La directora de arte, Natalia Vizcarra, vigilaría los elementos en el set, mientras que el productor debería cuidar el orden para el siguiente plano. Trabajar con un equipo reducido fue suficiente.

#### **4.2 Pruebas de materiales**

Como queríamos lograr algunos efectos de cámara, tuvimos que hacer pruebas de materiales. Se debe considerar que estábamos escenificando una competencia de autos, y necesitábamos que emitiesen humo y partículas de polvo. Por ello, buscamos materiales que fuesen versátiles y moldeables. Así, optamos por utilizar fibra de vidrio, la cual, en apariencia, es similar al algodón aunque posee mayor estabilidad y flexibilidad.

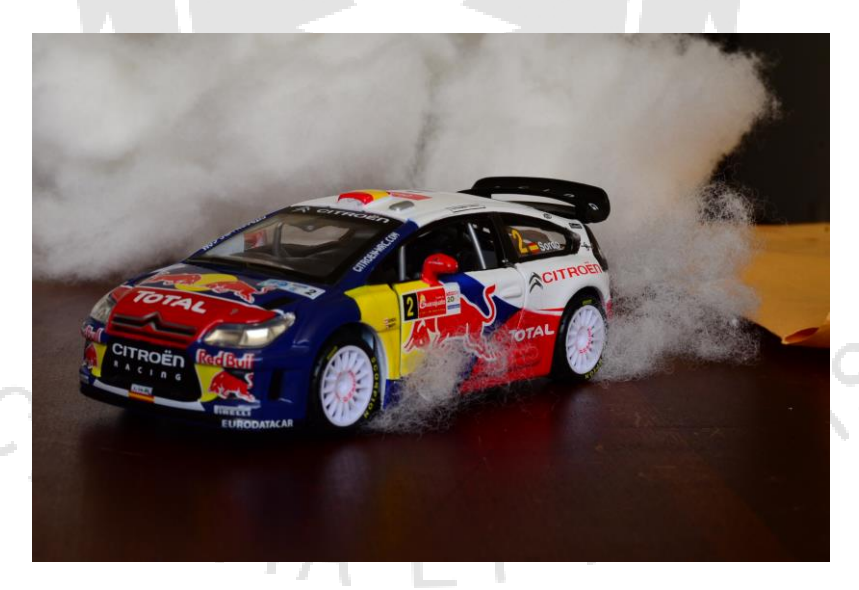

Muestra de la prueba del humo, hecho con fibra de vidrio.

Luego creamos agua para le escena de la sala. Tras algunas pruebas infructuosas con diversos materiales, optamos por utilizar silicona, ya que es transparente y, si está a la temperatura correcta, luce casi líquida. Entre toma y toma, la silicona tenía que calentarse con una secadora de pelo.

#### **4.3 Preproducción de posproducción**

Para este proyecto, desarrollamos la siguiente propuesta de *work flow* de trabajo:

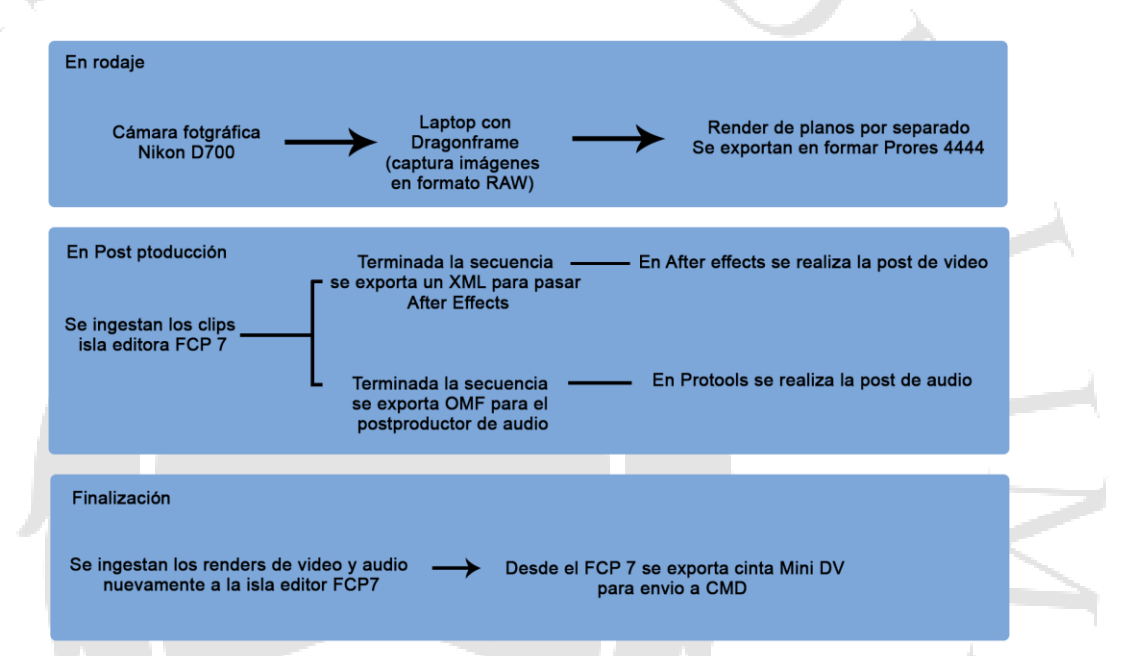

La idea en este flujo se basa en poder utilizar al máximo la calidad del archivo *raw* de la cámara fotográfica. La ventaja de utilizar un software como el *Dragonframe* es que permite exportar un archivo en video. Antiguamente, se tenían que incorporar todas las fotografías al programa de edición y trabajarlas como una secuencia de imágenes, lo cual era muy tedioso y demandaba demasiados recursos del CPU, por lo cual siempre había riesgo de colapso del sistema operativo.

Al incluir el software *Dragonframe* en el proceso, pudimos exportar las escenas en archivos Prores, un formato compatible con las plataformas Mac. Además, es un estándar en cuanto a formatos de archivos para postproducción.

Dentro de la propuesta del *stop motion*, se decidió trabajar a 15 cuadros por segundo. Ya que el video iba a salir para TV por señal estándar, 15 cuadros fue una medida que podía encajar tranquilamente en la señal de 29.97.

Como se mencionó, decidimos trabajar con el códec prores 4444, pues es el que puede almacenar la mayor cantidad de información del archivo y conservar la mejor calidad. Ambas cualidades son necesarias para poder lograr un buen trabajo en el área de postproducción, específicamente durante la corrección de color.

Tras la exportación de las escenas en prores 4444, procedimos a armar un proyecto online en *Final Cut 7*. Luego de la culminación del montaje, traspasamos el material al software *After Effects* para proceder con la postproducción. El audio se enviaría al post productor de sonido para que lo trabajase en *Pro Tools*.

#### **5.- Descripción del trabajo de grabación.**

#### **5.1.- Día uno**

Según el plan de rodaje, en este día debíamos cubrir todos los planos en la primera locación –la oficina de Kike Perez–. Decidimos empezar con este espacio porque tenía la mayor cantidad de planos. Además, el arranque de la careta debía tener suficiente fuerza para motivar al espectador.

El primer día de rodaje suele ser más lento que el promedio. Implica traer los equipos, instalarse en la locación y encontrar una dinámica adecuada como grupo.

La citación fue a las 8:00 am. Al comienzo, tuvimos ciertos problemas con la conexión entre el software y la cámara, pues habíamos optado por un lente manual que el software no llegaba a detectar. Pudimos resolver esta dificultad cerrando totalmente el diafragma. Desde allí, el *Dragonframe* lo pudo reconocer y nos fue posible manipular el lente desde el software.

Habíamos calculado una hora por plano. Como se había decidido trabajar con 15 cuadros por segundo, calculamos 15 fotogramas en una hora. Pero este día debíamos completar los 10 segundos de la primera escena. Por los problemas iniciales, la primera jornada tuvo una duración de 13 horas, lapso que figuraba dentro de lo previsto.

Aún cuando tuvimos dificultades, pudimos ceñirnos al plan de rodaje y completarlo. Por otro lado, tuvimos dudas al utilizar el *dolly*, pues requería movimientos de cámara complejos. En este caso, si el movimiento no es exacto, puede generar imágenes temblorosas.

Diego Vizcarra conocía bien estos problemas, y dibujo una regla a lo largo de todo el riel del *dolly*. Éste era pequeño, especial para hacer movimientos cortos con cámaras de DSLR. Según su medición, cada fotograma pudo encajarse donde correspondía. Tras ello, no hubo ningún incidente con el movimiento de cámara.

Por otro lado, en este día también trabajamos la fibra de vidrio para producir el humo. Esta tarea nos resultó laboriosa, pero no fue ni por asomo un impase.

Ya casi al final de la jornada, grabamos la única secuencia en video con Kike Pérez. Fue una grabación breve y bastante sencilla.

#### **5.2 Día dos**

La segunda jornada inició en el único exterior en este rodaje –la escena número dos–. Decidimos empezar más temprano, esta vez a las 7:00 am para tener el jardín en sombra, y así evitar que algún rayo de luz natural cayera directamente en el set.

Aún cuando empezamos temprano, decidimos tamizar toda el área de grabación y emplear un gran filtro difusor. Así pudimos trabajar con menos preocupaciones. No obstante, una hora después de comenzar con las operaciones, el sol se puso particularmente brillante y la iluminación del set empezó a variar. Intentamos controlarla, pero igual llegó a notarse en el resultado final.

Este inconveniente no fue tan grave como para cancelar el rodaje, sin embargo, algunos espectadores perspicaces podrían notar la variación lumínica. El trabajo en el set fue complicado, ya que teníamos que estar al ras del suelo para poder trabajar. El polvo fue un gran problema tanto para el lente como para los autos a escala, los cuales siempre se estaban ensuciando.

El instante más complicado en esta secuencia ocurrió cuando tuvimos que representar al modelo a escala mientras se volteaba. Consideramos usar una varilla de madera para poder manipularlo; sin embargo, al final nos decidimos por un poco de plastilina marrón y la escondimos detrás del auto. Ciertamente, fue más sensato que centrar toda la simulación en postproducción. De hecho, todo se realizó en el set. Es una buena política tratar de recrear la mayor cantidad de efectos durante la grabación, pues aminoran el flujo de trabajo en el área de post.

Finalmente, pasamos a la escena tres, nuevamente un interior en un espacio más controlado para el trabajo. En esta secuencia, volvimos a usar el *dolly*, pero al verse adecuado ya al trabajo todo anduvo mucho más rápido. A partir de este momento, el rodaje avanzó a buen ritmo y pudimos completar todo el plan sin ningún inconveniente.

#### **5.3 Día tres**

Este día empezó con la grabación de la escena cuatro, la cual tenía como locación la sala de la oficina en donde estábamos grabando. Todo marchó sin mayores trabas, el único problema fue trabajar con la silicona para representar el agua. Días antes habíamos hecho pruebas y todo funcionó muy bien. No obstante, recrearla sí tomó bastante tiempo, pues entre cuadro y cuadro la silicona debía calentarse con una secadora de pelo para mantenerla en estado líquido.

Acabada esta escena, quedaba el rodaje dentro de CMD. Sin embargo, el canal nos dio solo una hora para poder hacer los planos que necesitábamos. Eran tan solo dos, pero por la premura trabajamos con la celeridad del caso y terminamos antes de tiempo.

#### **6.- Posproducción**

#### **6.1 Migración de Dragonframe a Final Cut 7.**

Como ya se explicó, utilizamos el programa *Dragonframe* en el rodaje para capturar los cuadros y exportar todo el material en imágenes altas para trabajar *on line* en un isla editora de *Final Cut 7*.

Tomamos esta decisión porque *Dragonframe* no es un programa de edición, de hecho solo permite exportar los clips para continuar su tratamiento en otro software. Antes de conocer esta herramienta, habría optado por importar escena por escena en *After Effects* o *Premiere Pro* para crear secuencias de imágenes y trabajar sobre ellas. Sin embargo, en el mundo de la postproducción audiovisual se sabe que Premier presenta dificultades al procesar imágenes, sobre todo si son archivos RAW.

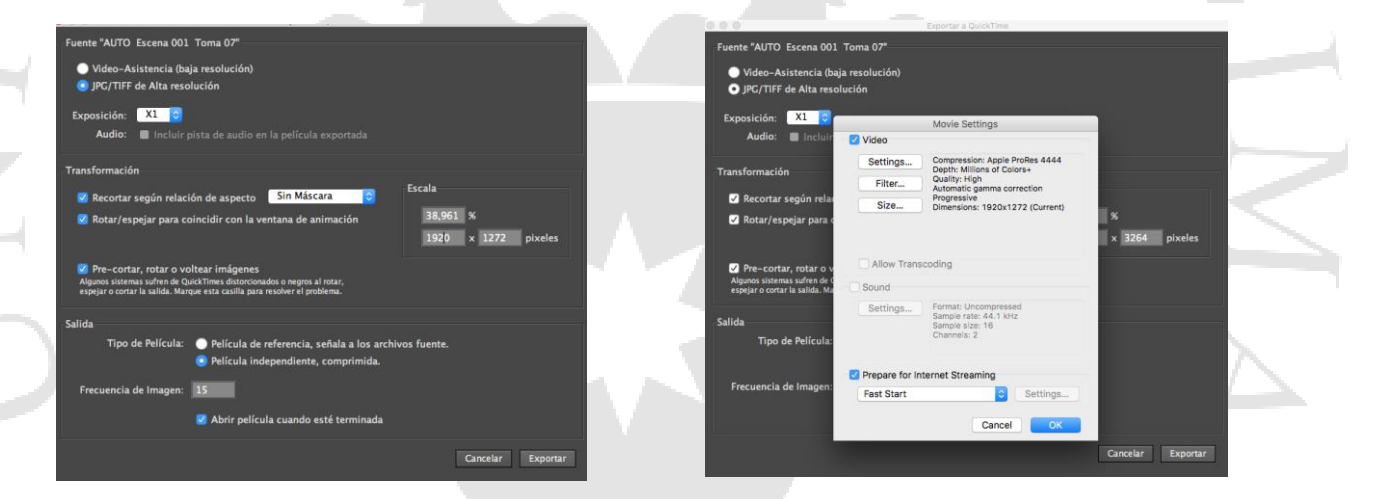

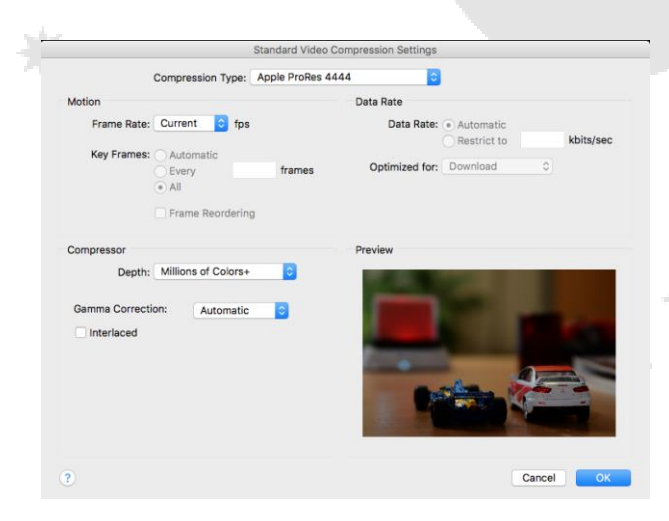

*Screenshots* del menú de exportación del software Dragonframe.

El *After Effects* es un software más amigable, pero no es un programa para edición. Es un programa de composición, y por ello, su empleo puede resultar incómodo si se requiere un montaje detallado.

Por todo ello, exportamos los archivos en prores 4444 para mantener la calidad de los archivos y el peso suficiente para aplicarles efectos y corregirles el color.

#### **6.2 Montaje**

Este fue uno de los últimos proyectos que trabajamos en *Final Cut Pro 7*. Nuestra empresa se encontraba en transición hacia el Premier Pro, ya que migrar al *Final Cut X* nunca fue opción para nosotros. Dadas las condiciones de este trabajo, la edición online con archivos pesados –prores– nos exigía trabajar con *Final Cut 7*, pues en aquel momento tenía mayor estabilidad que el *Premier Pro CC*.

El montaje dentro del *Final Cut 7* fue rápido. No hubo tomas para seleccionar, pues al tratarse de un *stop motion,* toda la secuencia ya había sido concebida desde la pre producción. El siguiente paso fue exportar un XML, un archivo genérico de la secuencia cuya extensión permite migrar hacia otro software –en este caso, hacia el *After Effects*–. Tras la migración, se efectuarían las correcciones, las transiciones y se situarían los créditos.

#### **6.3 Postproducción y efectos de audio**

Del mismo modo, se exportó un *omf* para el profesional encargado de la postproducción de sonido. Evidentemente, al tratarse de un *stop motion*, la secuencia no contaba con sonido directo. Sin embargo, desde la edición propusimos algunos *follies* y una música referencial. Todo ello fue necesario para concebir una muestra para el cliente, ya que sin su aprobación no podíamos enviar el trabajo a la casa de audio.

En este proyecto, trabajamos con Fónica Studio, de Carlos Flores, con quienes tenemos una larga relación laboral. Nos conocemos desde el año 2010, y la dinámica de trabajo es siempre la misma: hacemos una prepuesta desde la edición y él sugiere algo nuevo. En este proyecto, se encargo de la posproducción de sonido – como los *follies* y los efectos–. Queríamos que se sintieran los motores de los autos y que se diferenciasen, algo que Carlos consiguió buscando sonidos específicos en librerías online. Además, enfatizó los sonidos de las superficies, los golpes y las fricciones entre los modelos a escala.

En cuanto a la música, no se pudo cotizar pistas originales, por lo que Flores empleó música de su archivo personal y la adecuó al proyecto con excelentes resultados.

#### **6.1 Posproducción y efectos de video**

Una vez que se tuvo el montaje listo, la secuencia completa migró a *After Effects* para empezar la posproducción.

Comenzamos con la corrección de color, ya que muchas veces las imagenes *raw* vienen con la información de color del *jpeg*, y para poder obtener la mejor información del archivo hay que expandir la gama cromática de la imagen.

Quisimos lograr un aspecto más fílmico, sin tanto contraste, y con colores tibios, como emulando la textura de un film *vintage*. Por eso, los *midtones* y los *highlights* fueron virados hacia tonalidades tibias, mientras que los *blacks* fueron virados levemente hacia el azul para expandir un poco más la gama cromática. Todo esto se hizo con el efecto de curvas de After Effects.

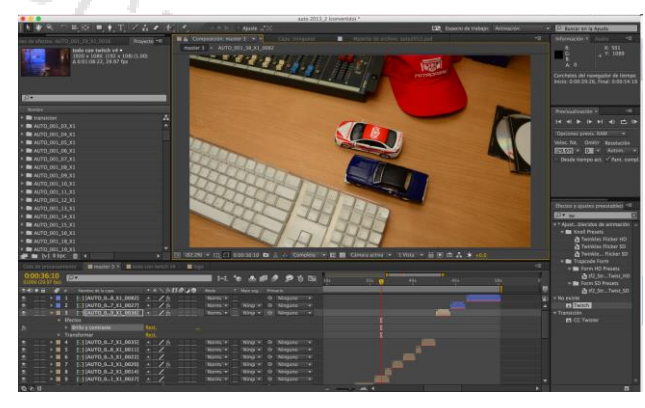

Así lucía el proyecto en el software *After Effects.*

Tras las correcciones de color, se trabajaron las transiciones. Se necesitaba una transición rápida y dinámica que generara movimiento para cambiar de plano. Entre la opciones que se propusieron optamos por utilizar un *plug in* adicional llamado *Twitch* –de la marca *Video Copilot*–. Dentro de las opciones que este *plug* nos ofrecía, escogimos aquella que simulaba el error del obturador de cámara, un detalle que correspondía a la estética de nuestra propuesta de color.

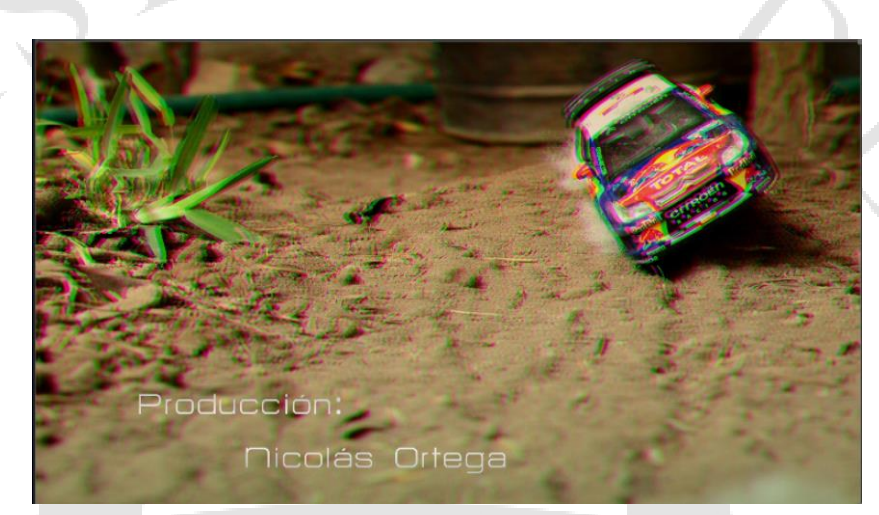

*Still* de video con el efecto de transición.

Finalmente, se agregaron los créditos. Los planos en los que aparecen fueron compuestos con espacios para permitir la inserción del texto. Se planteó que los textos estuviera mimetizados con el plano, para que no resultasen invasivos dentro de la propuesta.

#### **6.4 Render y entrega final.**

Luego de pasar por *After Effects*, se exportó la secuencia con todos los ajustes de video. El clip se insertó nuevamente a la isla de *Final Cut 7*, en donde se le agregaría la mezcla final de audio enviada por Fónica Studio. Ésta contaba ya con los *follies*, los efectos y la música final. Ambos archivos, el archivo de video final y la mezcla final, se juntaron en una secuencia de *Final Cut 7* y desde ahí se hizo la exportación final en la máxima calidad. Este archivo se le entregó al cliente en un disco duro, y se creó una copia para el auspiciador.

Finalmente, el canal CMD pidió que el material se entregue en una cinta Mini DV para su emisión. Por ello, debimos alquilar un VTR para poder exportarlo, pues en la productora nunca trabajamos con cintas de Mini DV ni DV CAM.

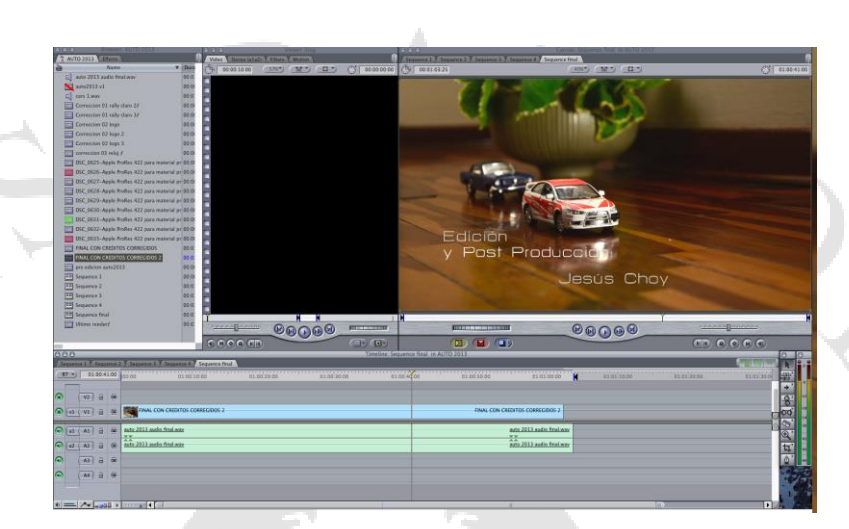

*Still* de la pantalla del software Final Cut 7, donde se finalizo el proyecto.

#### **7. Lecciones aprendidas**

#### **7.1 Emisión televisiva**

El programa tenía estreno los domingos a las 9:00 am. El primer capitulo de temporada se emitió el domingo 6 de enero del 2013. En aquel episodio, apareció Kike Pérez con el modelo utilizado para la presentación del programa. La careta se emitió durante toda la temporada 2013, la cual concluyó en diciembre del mismo año.

#### **7.2 Conclusiones.**

La realización de un *stop motion* para un cliente constituye un logro en sí mismo. Pocas empresas invierten en este tipo de proyectos; sin embargo, la producción del programa Auto 2013 estuvo siempre dispuesta trabajar con nosotros. El tener ya una experiencia previa con ellos los llevó a confiar en nosotros, y la confianza es sin duda alguna un componente que permite que se desarrollen proyectos que están fuera de lo común.

El objetivo fue lograr una presentación novedosa y que lograra cautivar a los espectadores ya existentes y atraer nuevas audiencias. El cliente quedó satisfecho con el trabajo; de hecho aún mantenemos vínculos laborales con ellos. A continuación, adjunto un mail de conformidad del cliente.

# Nicolás Ortega 15 de enero de 2013, 11:48:41 PET Para: Gonzalo Lugon Cc: Enrique Perez Re: auto 2013 Hola Gonzalo, te esperamos ahora por la tarde. Saludos, Nicolás Ortega C. 946187666 El 15/01/2013, a las 11:46. Gonzalo Lugon <gonzalo@caminofilms.pe> escribió: Hola, qué tal, cómo están. No se si les llegó el email del día de ayer en donde les preguntábamos si tenían alguna novedad sobre la factura pendiente. Apenas sepan de algo, nos avisan por fa. Gracias!! Gonzalo Lugon **Director** Camino Films<br>Proyectos Audiovisuales<br>Calle Preciados 166 Of. 302 - Surco telf: (511)6358699

Por otra lado, tras la entrega del trabajo seguimos en contacto laboral con ellos. Adjunto un mail solicitando una nueva cotización:

T PRAYS

 $s_{C/\mathcal{E}_{NTIA}}$ 

Nicolás Ortega 23 de enero de 2013, 11:05:03 PET Para: Raul Santivañez Diaz, Gonzalo Lugon Animación de video Grant Thorton

Hola, qué tal? Necesitamos contactarnos lo antes posible para una chamba de animación que ha salido. Por favor, llámenme apenas puedan para ver si nos pueden dar una mano.

Saludos.

Nicolás Ortega C. Productor

Dos Monos Producciones SAC

Telf: 226-7657 Fax: 476-5023 Móvil: 946187666 Fray Luis de León 910 San Borja. Lima-Perú

La técnica seleccionada para este proyecto también supone un riesgo, ya que en el Perú no existen escuelas de animación tradicional, lo cual deja un vacío en la oferta de animación en el mercado nacional. Actualmente, existen escuelas de animación 3D y *motion graphics*. De hecho, ambas técnicas de animación dominan el mercado, sin embargo, la animación cuadro por cuadro ha quedado relegada y suele trabajarse de acuerdo con un concepto artístico.

El valor académico tanto de la animación tradicional como del *stop motion* ayuda a entender la noción de animación en general, y permite entender el movimiento a partir de una secuencia de imágenes. Captar estos principios es un requerimiento necesario para todos los profesionales especializados en el lenguaje audiovisual.

Este proyecto nos permitió probar que podemos realizar trabajos de *stop motion* de buena calidad y atender las necesidades del cliente a plenitud. Creemos que el objetivo se logró, pues investigamos todas las posibilidades y herramientas necesarias para conseguir un resultado óptimo. Asimismo, el descubrimiento del software *Dragonframe* fue importante para la elaboración de esta animación.

Cabe resaltar que el equipo de profesionales tuvo un desempeño ideal, pues tanto Diego Vizcarra –desde la animación– como Natalia Revilla –desde la dirección de arte– contribuyeron con la investigación y la ejecución del proyecto. La especialidad de Camino Films no es el *stop motion*, sin embargo, siempre estamos dispuestos a

arriesgarnos. Vizcarra, un reconocido animador, aportó experiencia y tranquilidad al equipo. Por su cuenta, Natalia Revilla tuvo los recursos y habilidades para solucionar las demandas propias del área de arte.

Sobre los aspectos que pudieron mejorarse, el principal fue la iluminación. Dado el tiempo disponible para el rodaje, convenimos postergar el trabajo con la luz para el final de la etapa de pre producción, y durante el rodaje nos enfocamos en la animación – el quehacer más demandante–. En este rodaje, la iluminación fue funcional, pero pudo haber aportado más en la narrativa.

Por otro lado, la animación pudo acentuar la personalidad de cada modelo a escala. Ello posibilitó el que fuesen verdaderos personajes dentro de la careta. De hecho, se les pudo enfatizar acciones y actitudes, aún cuando el tiempo era más bien escaso.

Tanto el cliente como el auspiciador quedaron satisfechos con el video. Fue un proyecto distinto, diferente de todas las caretas de años anteriores. Para nosotros fue un reto y aprendimos a trabajar sin meditar mucho en el miedo al error. Evidentemente, cada proyecto supone riesgos, aunque trabajar *stop motion* implicó asumir uno importante debido a la singularidad de la técnica.

En síntesis, la mejor enseñanza que pude obtener de este trabajo fue el afrontar cada proyecto con emoción y compromiso, así como la importancia de mantener la buena disposición ante un nuevo reto. El *stop motion* exige estar siempre atento a los detalles, por lo que para obtener un resultado apropiado corresponde unir una sólida formación audiovisual con el interés de hallar nuevas aplicaciones que aumenten el reconocimiento de la animación, incluso como una opción propicia y rentable para los clientes.

RP

CIENTIA

45

#### **REFERENCIAS**

SCIENTIA

Williams, Richard (2002). *The Animator´s Survival Kit*. Londres, Inglaterra: Faber and Faber Limited.

Selby, Andrew (2008). *Animación, nuevos proyectos y procesos creativos*. Barcelona, España: Parramón Ediciones.

 $\leq$ 

ET PRAY

#### **8.1 Guión**

# *Guión Auto 2013 Escena 01. Interior. Día. Oficina Kike Pérez. (15 secs aprox)*

*Vemos entrar a Kike Pérez. Limpia unos modelos a escala, los deja en su escritorio y se retira. Son un Mitsubishi Lancer y un Formula 1. Los modelos a escala empiezan a moverse en el escritorio. Vemos un reloj como semáforo, se pone en verde y da comienzo a la competencia*

*Recorren el escritorio, bajan por un tubo de pósters o papeles. Salen por el piso hacia el jardín. El Formula 1 se avería y no puede continuar.*

#### *Escena 02: Exterior. Dia. Jardín (10 secs aprox)*

*Vemos llegar al Mitsubishi, compite con un modelo de rally. Se les ve desde arriba compitiendo, pasan cerca de un balón con el logo de Petroperú. Dan una vuelta y los vemos de cerca, se chocan y se empujan, el modelo de rally se voltea. Finalmente, solo concluye el Mitsubishi.* 

#### *Escena 03: Interior. Día. Isla de Edición (10 secs aprox)*

*Nos encontramos nuevamente con el modelo Mitsubishi, ahora compite con un Ford Mustang. Los vemos recorrer el filo de la escalera. Luego, encima de una isla de edición, pasando cerca un teclado de edición y una gorra de Petroperú. Se les ve pasar por las cintas de VHS antiguas. Y ambos pasan a la siguiente escena.* 

#### *Escena 04: Interior. Día. Sala (10 secs aprox)*

*Vemos ambos modelos pasar por la sala. El modelo Mitsubishi para por los trofeos de Kike Pérez, se le puede ver en los reflejos. Llegan al piso de la sala. Al fondo hay un balde con agua, el modelo Mustang es detenido por el agua, solo pasa el modelos Mitsubishi.*

#### *Escena 05: Interior. Noche. Estudio de CMD (15 secs aprox)*

 $S_{C/\mathcal{E}_{NT|A}}$ 

*El modelo Mitsubishi dobla una esquina y aparece en el estudio. Luego vemos entrar al estudio, a lo lejos, el set de televisión. Aparece el logo del programa.*

T PRAY'S

F

## **8.2 Storyboard**

#### Careta Auto 2013

Escena 01: Locación Oficina Kikie Perez

Plano 01

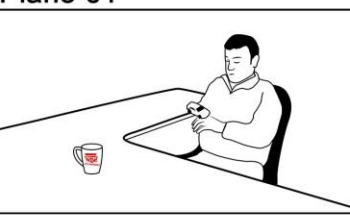

# Plano 02

# Plano 03

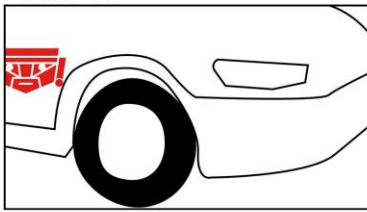

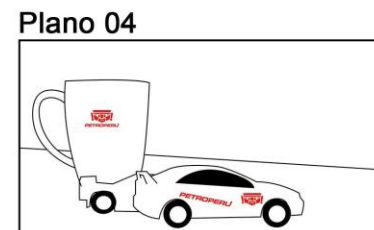

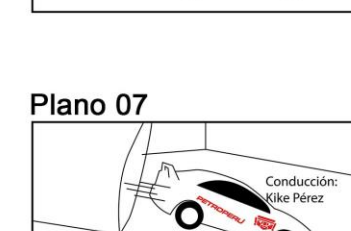

Plano 06 Conducción:<br>Kike Pérez

Escena 02: Locación Jardín Plano 01

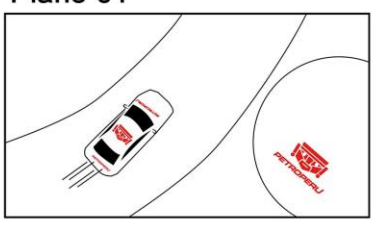

# Careta Auto 2013 Escena 03: Locación Isla de edición

Plano 01 Edición y Post Produ<br>Jesús Choy

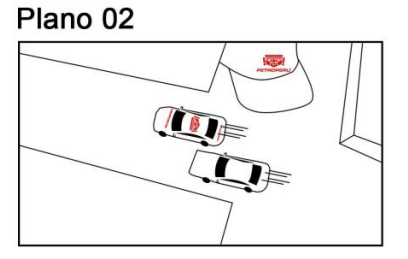

# Escena 04: Locación sala Plano 01

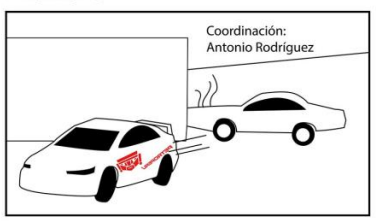

# Escena 05: Locación set de tv

Plano 01

-)

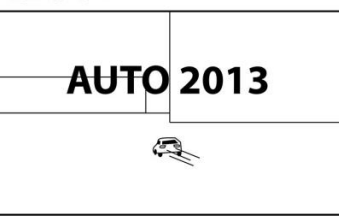

k

# **8.3 Plan de rodaje**

Plan de Rodaje<br>Auto 2013

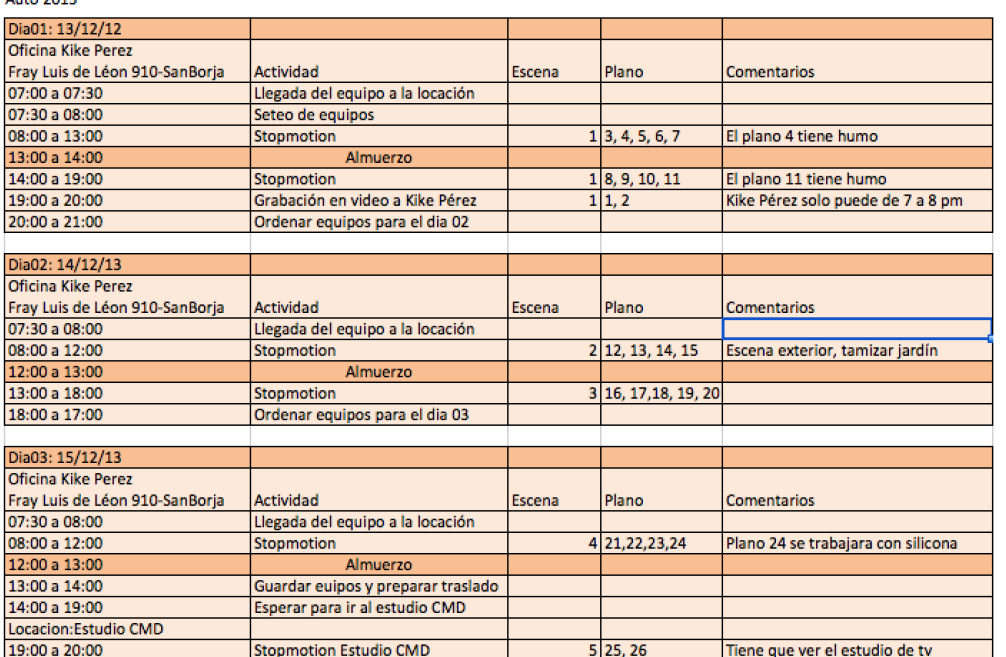

# **8.4 Factura del servicio**

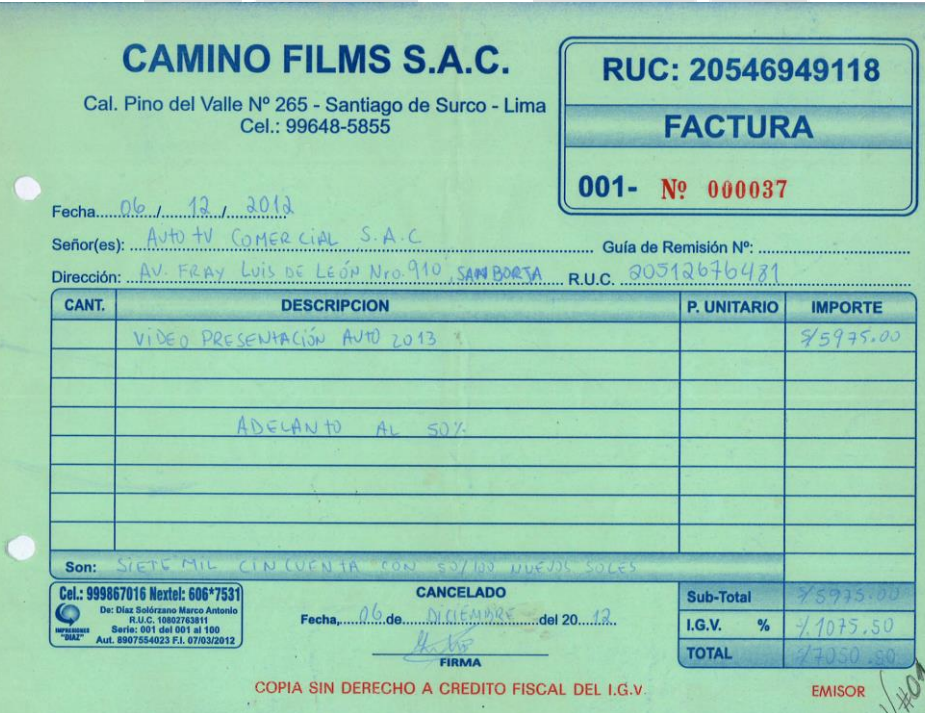

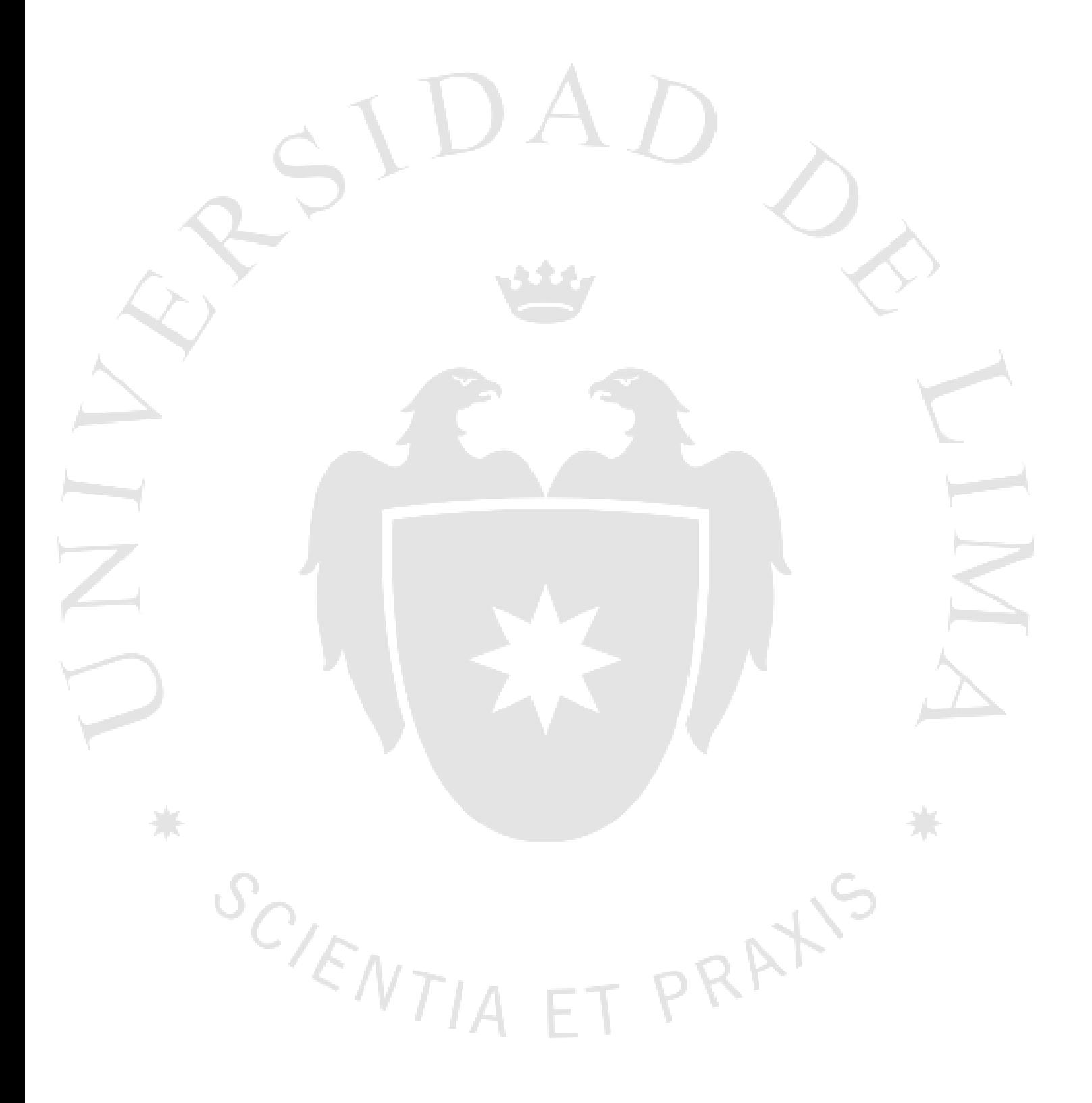